# **Synchronization: Basics**

15-213/14-513/15-513: Introduction to Computer Systems 24th Lecture, April 19, 2022

# **Today**

### **F** Threads review

- **Sharing**
- **Mutual exclusion**
- **E** Semaphores

### **Traditional View of a Process**

**Process = process context + code, data, and stack**

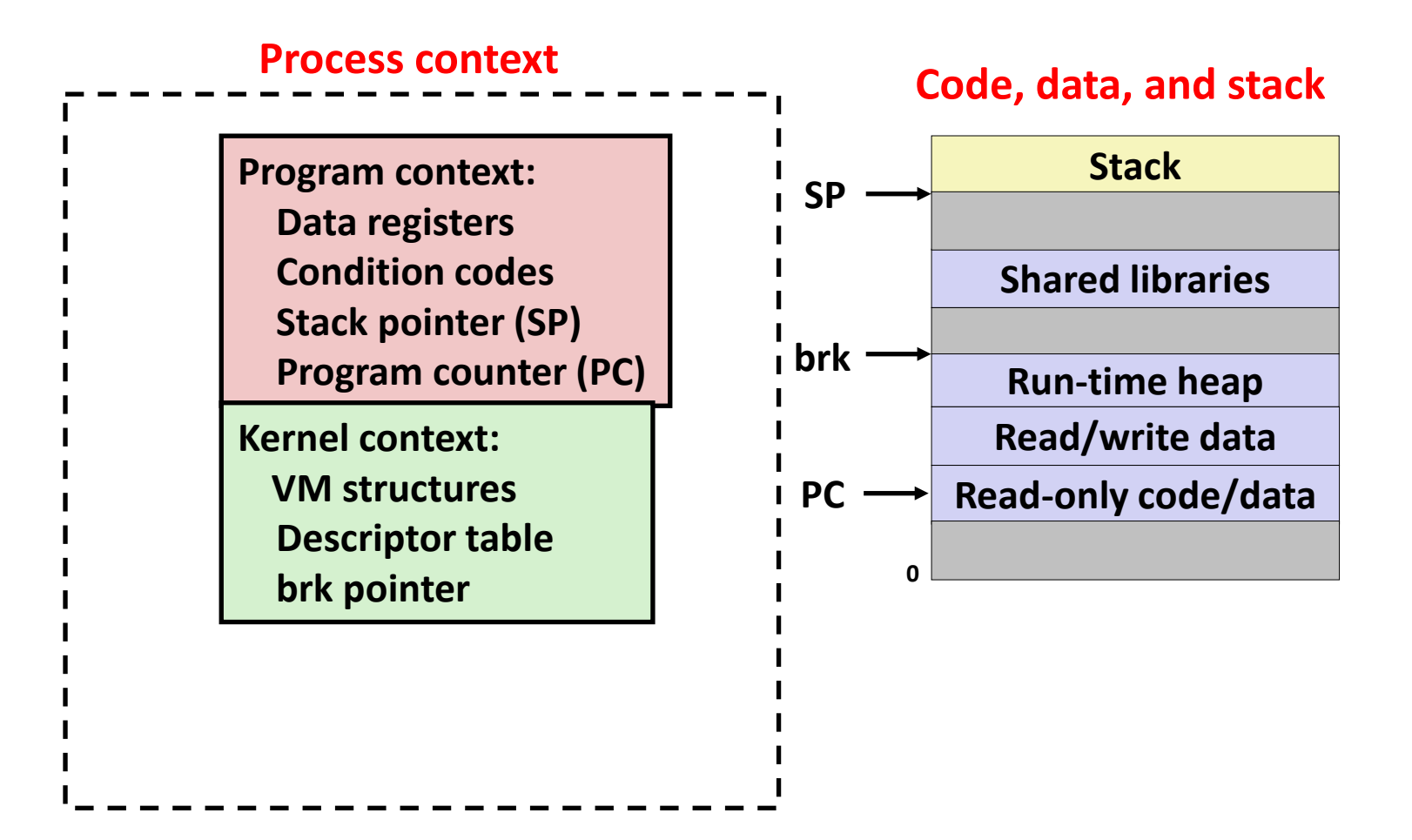

### **Alternate View of a Process**

**Process = thread + (code, data, and kernel context)**

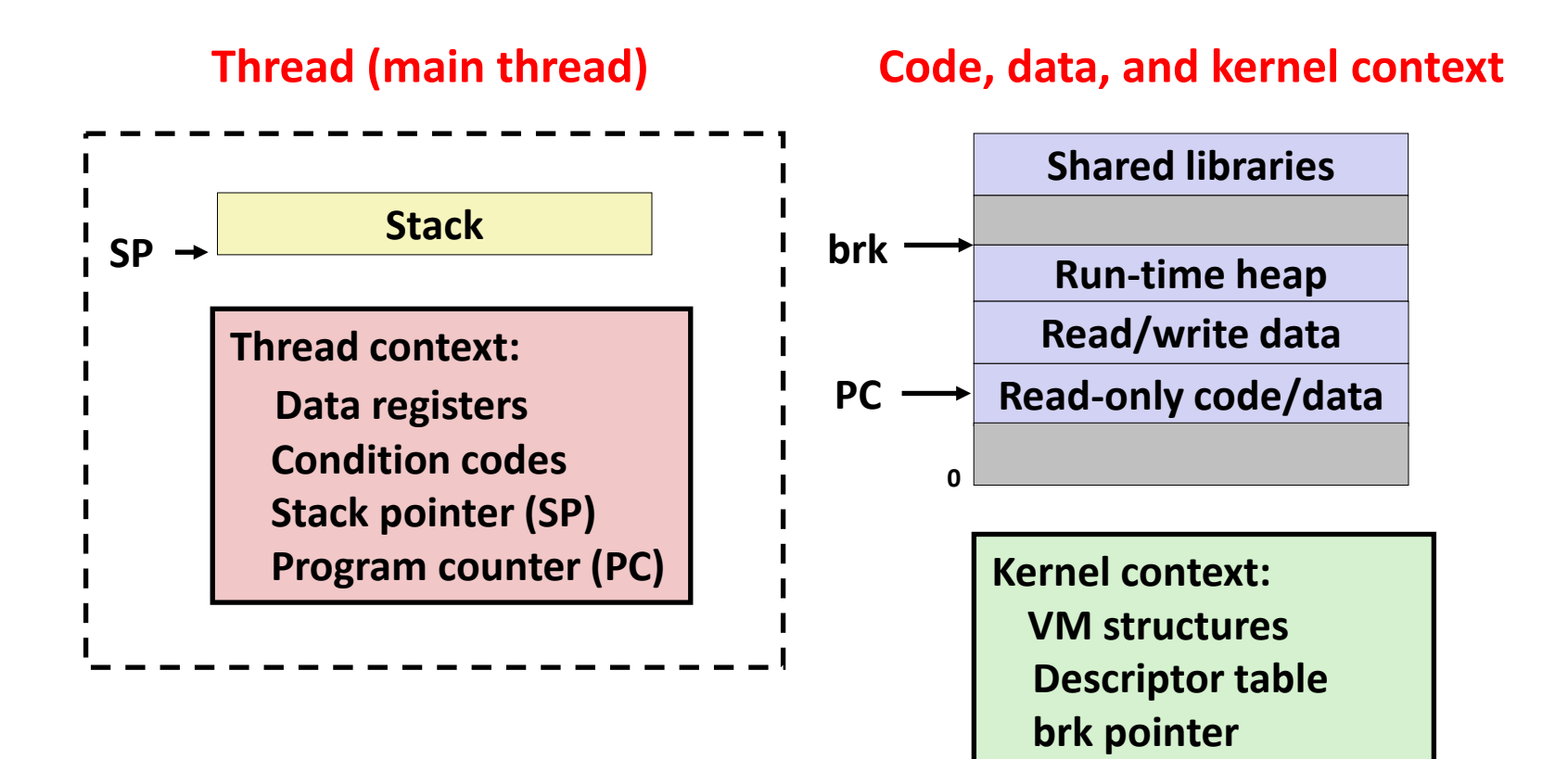

# **A Process With Multiple Threads**

#### **Multiple threads can be associated with a process**

- Each thread has its own logical control flow
- Each thread shares the same code, data, and kernel context
- $\blacksquare$  Each thread has its own stack for local variables
	- but not protected from other threads
- Each thread has its own thread id (TID)

#### **Thread 1 (main thread) Thread 2 (peer thread)**

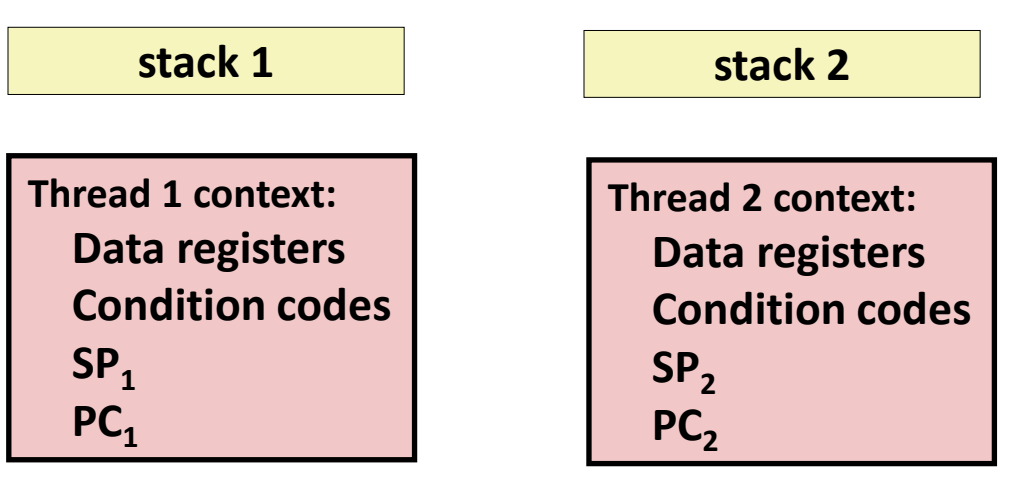

Bryant and O'Hallaron, Computer Systems: A Programmer's Perspective, Third Edition **5**

#### **Shared code and data**

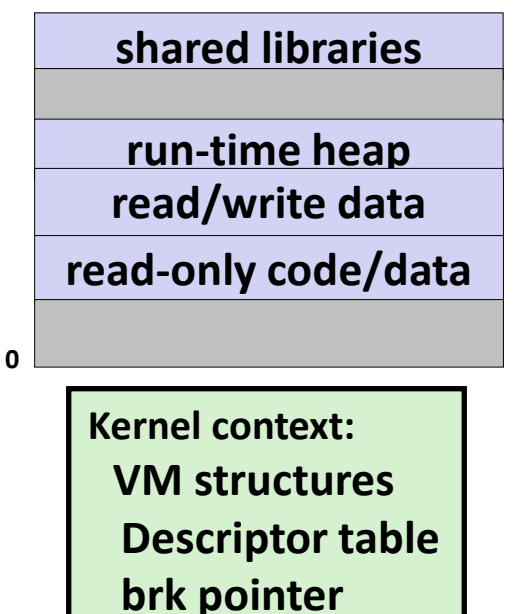

# **Don't let picture confuse you!**

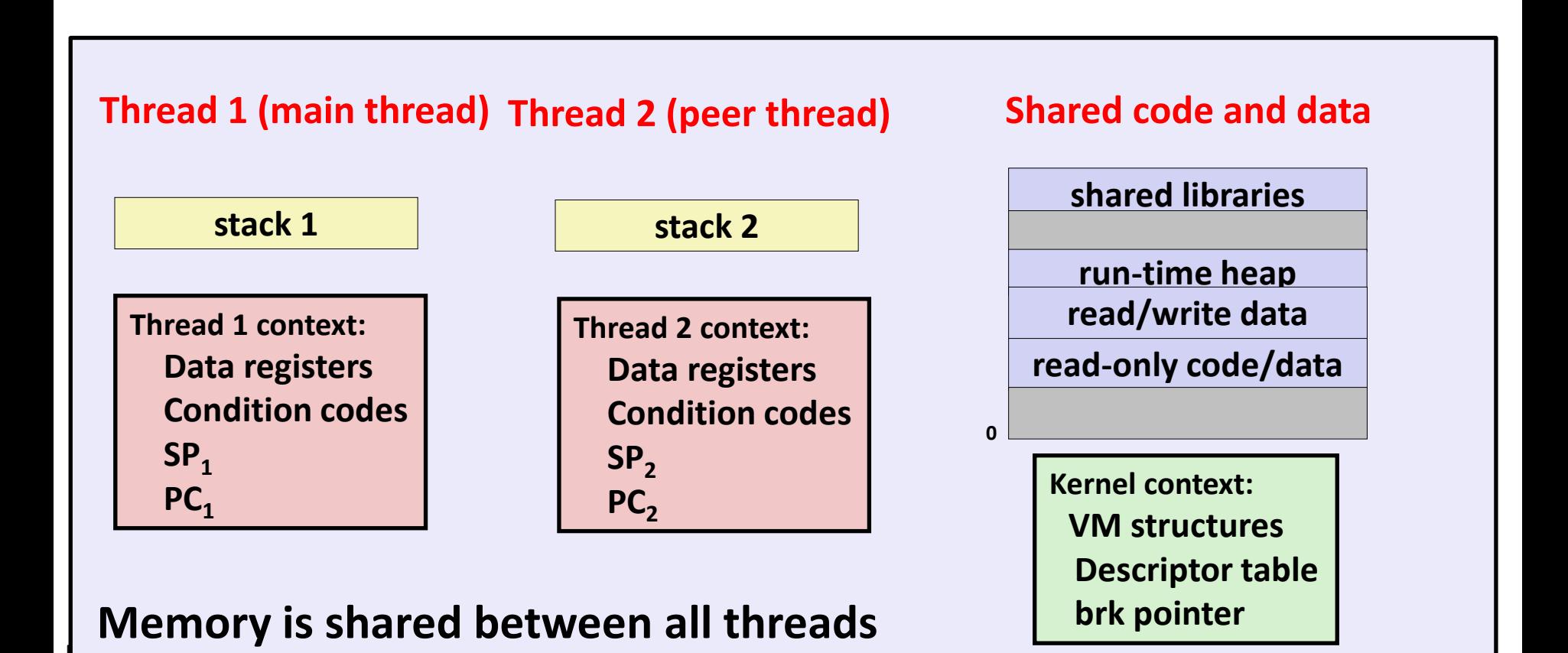

# **Today**

- **Threads review**
- **Sharing**
- **Mutual exclusion**
- **E** Semaphores
- **Producer-Consumer Synchronization**

# **Shared Variables in Threaded C Programs**

- **Question: Which variables in a threaded C program are shared?**
	- The answer is not as simple as "*global variables are shared*" and "*stack variables are private*"

 *Def:* **A variable x is** *shared* **if and only if multiple threads reference some instance of x.** 

#### **Requires answers to the following questions:**

- What is the memory model for threads?
- How are instances of variables mapped to memory?
- How many threads might reference each of these instances?

# **Threads Memory Model: Conceptual**

- **Multiple threads run within the context of a single process**
- **Each thread has its own separate thread context**
	- Thread ID, stack, stack pointer, PC, condition codes, and GP registers

#### **All threads share the remaining process context**

- Code, data, heap, and shared library segments of the process virtual address space
- Open files and installed handlers

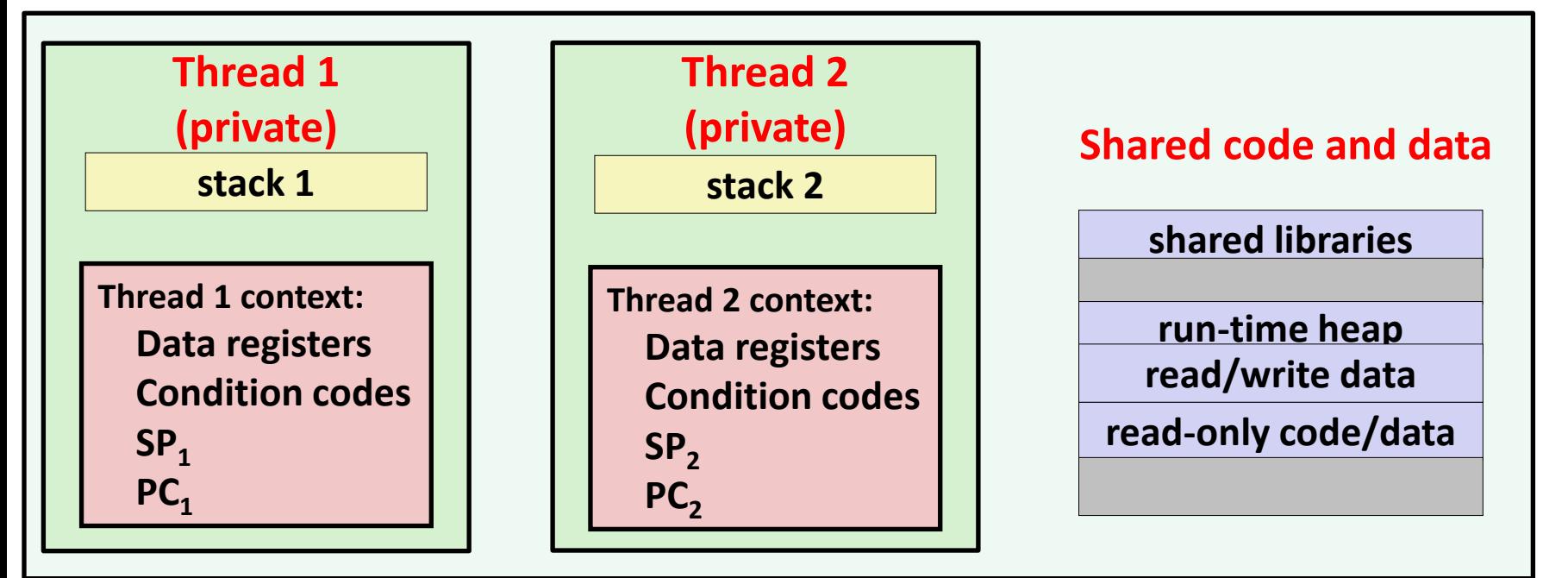

# **Threads Memory Model: Actual**

#### **Separation of data is not strictly enforced:**

- Register values are truly separate and protected, but…
- Any thread can read and write the stack of any other thread

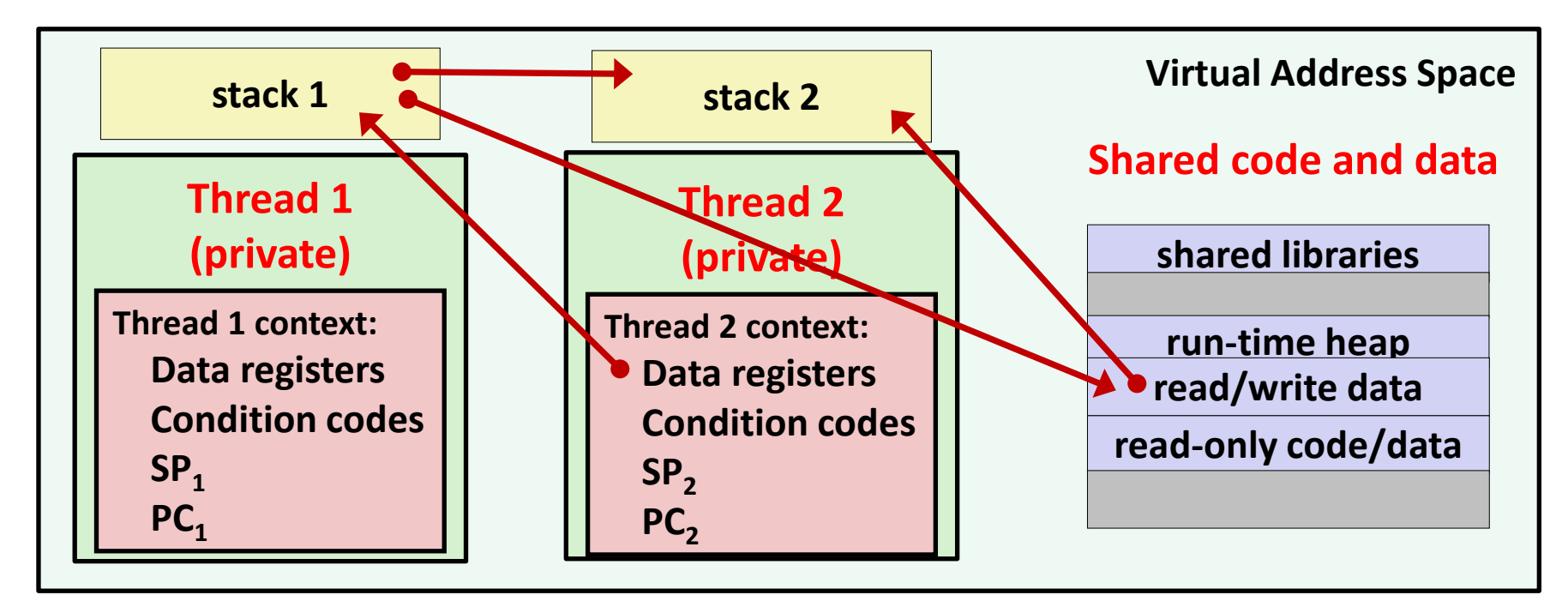

### *The mismatch between the conceptual and operation model*

### *is a source of confusion and errors*

### **Passing an argument to a thread - Pedantic**

```
int hist[N] = {0};
int main(int argc, char *argv[]) {
   long i;
   pthread_t tids[N];
   for (i = 0; i < N; i++) {
      long* p = Malloc(sizeof(long));
      \starp = i;
      Pthread_create(&tids[i], 
                      NULL, 
                      thread, 
                      (void *)p);
   }
   for (i = 0; i < N; i++)
     Pthread_join(tids[i], NULL);
   check();
}
                                           void *thread(void *vargp)
                                           {
                                              hist[*(long *)vargp] += 1;
                                              Free(vargp);
                                              return NULL;
                                           }
                                     void check(void) {
                                        for (int i=0; i<N; i++) {
                                          if (hist[i] != 1) {
                                            printf("Failed at %d\n", i);
                                            exit(-1);
                                          }
                                        }
                                        printf("OK\n");
                                     }
```
### **Passing an argument to a thread - Pedantic**

```
int hist[N] = {0};
int main(int argc, char *argv[]) {
   long i;
   pthread_t tids[N];
   for (i = 0; i < N; i++) {
      long* p = Malloc(sizeof(long));
      *p = i;
      Pthread_create(&tids[i], 
                      NULL, 
                      thread, 
                      (void *)p);
   }
   for (i = 0; i < N; i++)
     Pthread_join(tids[i], NULL);
   check();
}
```

```
void *thread(void *vargp)
{
   hist[*(long *)vargp] += 1;
   Free(vargp);
   return NULL;
}
```
- **Use malloc to create a per thread heap allocated place in memory for the argument**
- **Remember to free in thread!**
- **Producer-consumer pattern**

### **Passing an argument to a thread – Also OK!**

**int hist[N] = {0};**

```
int main(int argc, char *argv[]) {
   long i;
  pthread_t tids[N];
```

```
for (i = 0; i < N; i++)
     Pthread_create(&tids[i], 
                      NULL, 
                      thread, 
                      (void *)i);
   for (i = 0; i < N; i++)
     Pthread_join(tids[i], NULL);
   check();
}
```

```
void *thread(void *vargp)
{
   hist[(long)vargp] += 1;
   return NULL;
}
```
- **Ok to Use cast since sizeof(long) <= sizeof(void\*)**
- **Cast does NOT change bits**

### **Passing an argument to a thread – WRONG!**

**int hist[N] = {0};**

```
int main(int argc, char *argv[]) {
   long i;
  pthread_t tids[N];
```

```
for (i = 0; i < N; i++)
     Pthread_create(&tids[i], 
                      NULL, 
                      thread, 
                      (void *)&i);
   for (i = 0; i < N; i++)
     Pthread_join(tids[i], NULL);
   check();
}
```

```
void *thread(void *vargp)
{
   hist[*(long*)vargp] += 1;
   return NULL;
}
```
- **&i points to same location for all threads!**
- **Creates a data race!**

# **Three Ways to Pass Thread Arg**

### **Malloc/free**

- Producer malloc's space, passes pointer to pthread\_create
- Consumer dereferences pointer

#### **Ptr to stack slot**

- Producer passes address to producer's stack in pthread\_create
- Consumer dereferences pointer

### **Cast of int**

- **Producer casts an int/long to address in pthread create**
- Consumer casts void\* argument back to int/long

### **Example Program to Illustrate Sharing**

```
char **ptr; /* global var */
int main(int argc, char *argv[])
{
    long i;
    pthread_t tid;
    char *msgs[2] = {
        "Hello from foo",
        "Hello from bar"
    };
    ptr = msgs;
    for (i = 0; i < 2; i++)
        Pthread_create(&tid, 
            NULL, 
            thread, 
             (void *)i);
    Pthread_exit(NULL);
}
                                       {
                                       }
                            sharing.c
```
**void \*thread(void \*vargp)**

```
long myid = (long)vargp;
static int cnt = 0;
```

```
printf("[%ld]: %s (cnt=%d)\n", 
     myid, ptr[myid], ++cnt);
return NULL;
```
*Peer threads reference main thread's stack indirectly through global ptr variable* 

> *A common way to pass a single argument to a thread routine*

# **Shared Variables in Threaded C Programs**

- **Question: Which variables in a threaded C program are shared?**
	- The answer is not as simple as "*global variables are shared*" and "*stack variables are private*"

 *Def:* **A variable x is** *shared* **if and only if multiple threads reference some instance of x.** 

#### **Requires answers to the following questions:**

- What is the memory model for threads?
- How are instances of variables mapped to memory?
- How many threads might reference each of these instances?

# **Mapping Variable Instances to Memory**

### **Global variables**

- *Def:* Variable declared outside of a function
- **Virtual memory contains exactly one instance of any global variable**

#### **Local variables**

- *Def:* Variable declared inside function without **static** attribute
- **Each thread stack contains one instance of each local variable**

#### **Local static variables**

- *Def:* Variable declared inside function with the **static** attribute
- **Virtual memory contains exactly one instance of any local static variable.**

## **Mapping Variable Instances to Memory**

```
char **ptr; /* global var */
int main(int main, char *argv[])
{
    long i;
    pthread_t tid;
    char *msgs[2] = {
        "Hello from foo",
        "Hello from bar"
    };
    ptr = msgs;
    for (i = 0; i < 2; i++)
        Pthread_create(&tid, 
            NULL, 
            thread, 
             (void *)i);
    Pthread_exit(NULL);
}
                           sharing.c
```

```
void *thread(void *vargp)
{
    long myid = (long)vargp;
    static int cnt = 0;
    printf("[%ld]: %s (cnt=%d)\n", 
         myid, ptr[myid], ++cnt);
    return NULL;
}
```
# **Mapping Variable Instances to Memory**

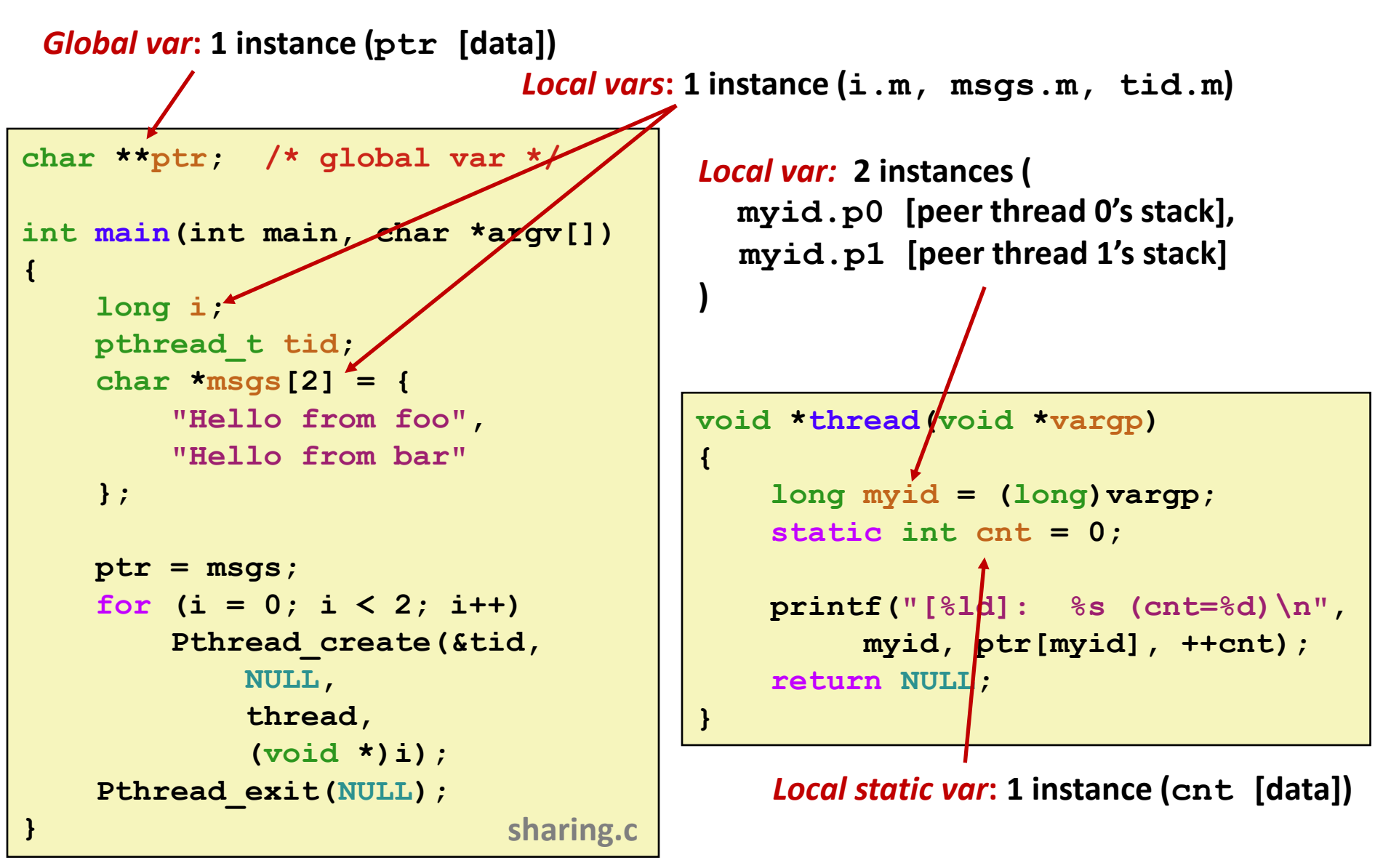

# **Shared Variable Analysis**

#### **Which variables are shared?**

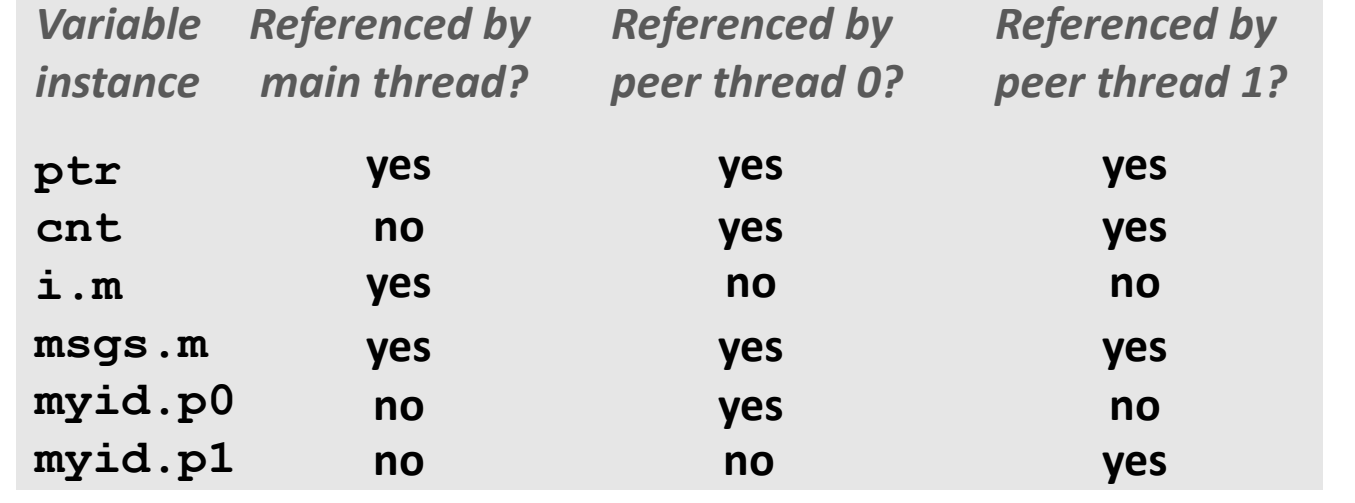

```
\begin{array}{ccc} \text{long i; pthread_t tid;} \\ \text{other times 121 - (1312) for $f$ and $f$ and $f$ and $f$ and $f$ and $f$.\n\end{array}\begin{bmatrix} \text{r} & \text{msgs} & \text{r} \end{bmatrix} = \begin{bmatrix} \text{m} & \text{r} & \text{r} \end{bmatrix} reference of \text{r} \text{m} & \text{r} \end{bmatrix} \begin{bmatrix} \text{r} & \text{r} & \text{r} \end{bmatrix} \begin{bmatrix} \text{r} & \text{r} & \text{r} \end{bmatrix} ptr, cnt, and msgs are shared
           i a a a a <b>a n a a <b>a a a a a a a a a a a a a a a a a a a a a a a a a a a a a a 
char **ptr; /* global var */
int main(int main, char *argv[]) {
   char *msgs[2] = {"Hello from foo",
      ptr = msgs;
       for (i = 0; i < 2; i++)
                      NULL, thread,(void *)i);
       Pthread_exit(NULL);}
                                                                         void *thread(void *vargp)
                                                                          {
                                                                             long myid = (long)vargp;
                                                                             static int cnt = 0;
                                                                             printf("[%ld]: %s (cnt=%d)\n", 
                                                                                          myid, ptr[myid], ++cnt);
                                                                             return NULL;
                                                                          }
```
# **Shared Variable Analysis**

#### **Which variables are shared?**

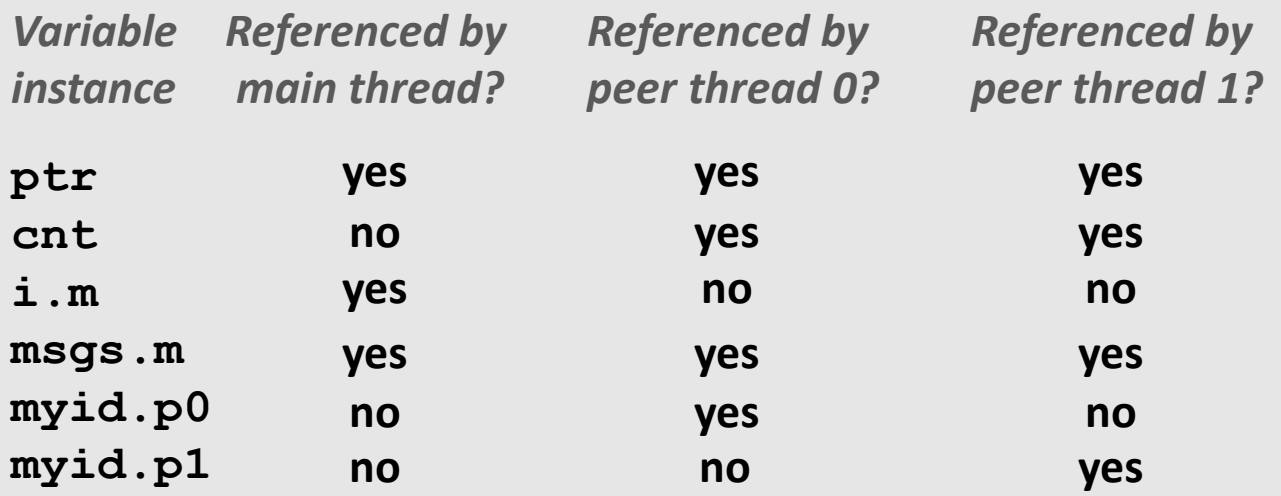

 **Answer: A variable x is shared iff multiple threads reference at least one instance of x. Thus:**

- **ptr, cnt, and msgs are shared**
- **i and myid are** *not* **shared**

# **Synchronizing Threads**

- **F** Shared variables are handy...
- …but introduce the possibility of nasty *synchronization* **errors.**

### **badcnt.c: Improper Synchronization**

**{**

**}** 

```
/* Global shared variable */
volatile long cnt = 0; /* Counter */
int main(int argc, char **argv)
{
    long niters;
    pthread_t tid1, tid2;
    niters = atoi(argv[1]);
    Pthread_create(&tid1, NULL,
        thread, &niters);
    Pthread_create(&tid2, NULL,
        thread, &niters);
    Pthread_join(tid1, NULL);
    Pthread_join(tid2, NULL);
    /* Check result */
    if (cnt != (2 * niters))
        printf("BOOM! cnt=%ld\n", cnt);
    else
        printf("OK cnt=%ld\n", cnt);
    exit(0);
}
```
Bryant and O'Hallaron, Computer Systems: A Programmer's Perspective, Third Edition **24**

```
/* Thread routine */
void *thread(void *vargp)
```

```
long i, niters =
```

```
*((long *)vargp);
```

```
for (i = 0; i < niters; i++)
    cnt++;
```
**return NULL;** 

**linux> ./badcnt 10000 OK cnt=20000 linux> ./badcnt 10000 BOOM! cnt=13051 linux>**

#### **cnt should equal 20,000.**

**badcnt.c What went wrong?** 

## **Assembly Code for Counter Loop**

**C code for counter loop in thread i**

**for (i = 0; i < niters; i++) cnt++;** 

#### **movq (%rdi), %rcx testq %rcx,%rcx jle .L2 movl \$0, %eax .L3: movq cnt(%rip),%rdx addq \$1, %rdx movq %rdx, cnt(%rip) addq \$1, %rax cmpq %rcx, %rax jne .L3 .L2:** *Hi* **: Head** *Ti* **: Tail** *Li* **: Load cnt** *Ui* **: Update cnt** *Si* **: Store cnt** *Asm code for thread i*

## **Concurrent Execution**

 *Key idea:* **In general, any sequentially consistent\* interleaving is possible, but some give an unexpected result!**

- If  $I_i$  denotes that thread i executes instruction I
- Solomouries 15 September 1.1 September 1.1 September 1.1 September 1.1 September 1.1 September 1.1 September 1

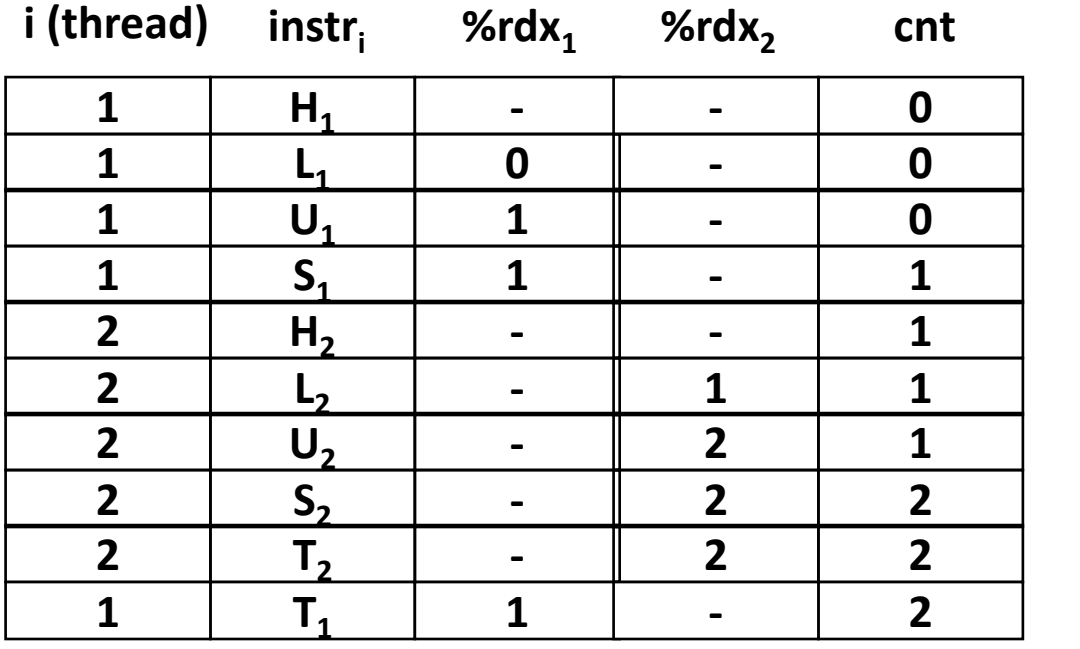

*\*For now. In reality, on x86 even non-sequentially consistent interleavings are possible* 

*OK*

# **Concurrent Execution**

 *Key idea:* **In general, any sequentially consistent interleaving is possible, but some give an unexpected result!**

- If  $I_i$  denotes that thread i executes instruction I
- Solomouries is the content of %rdx in thread i's context

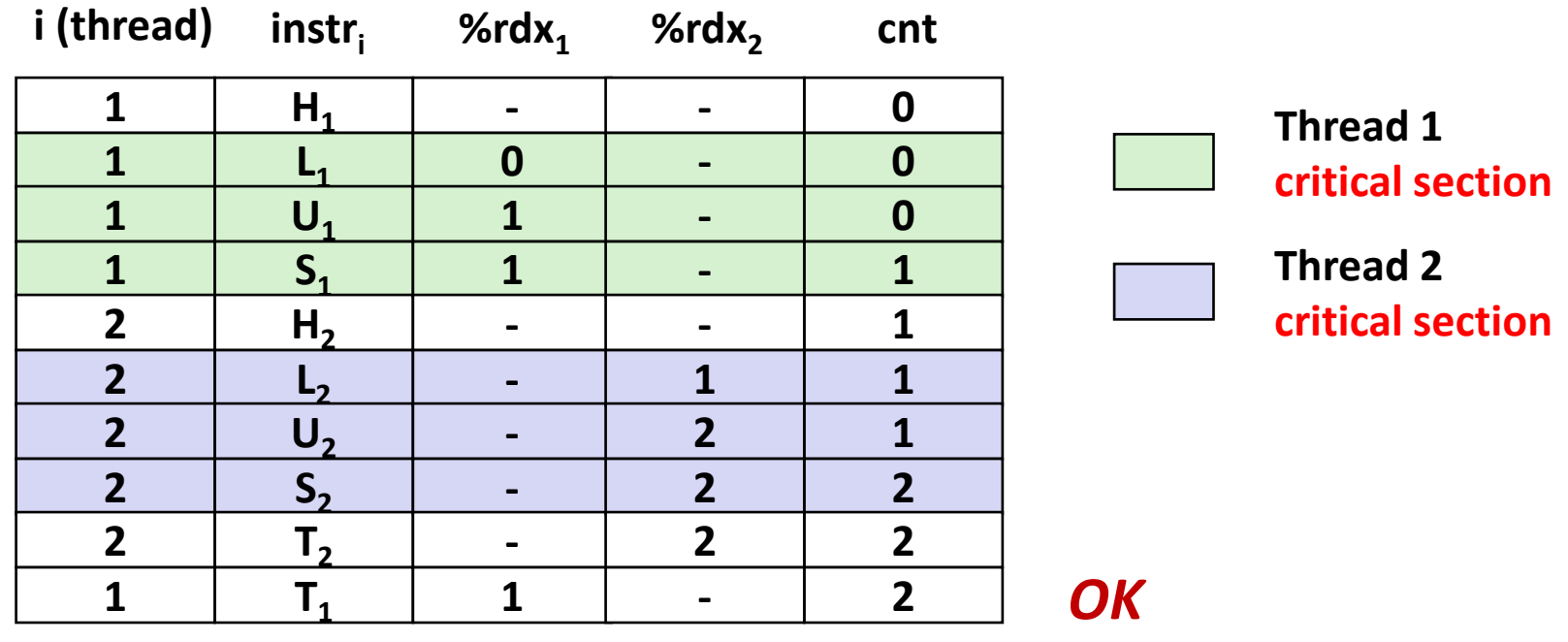

### **Concurrent Execution (cont)**

■ Incorrect ordering: two threads increment the counter, **but the result is 1 instead of 2**

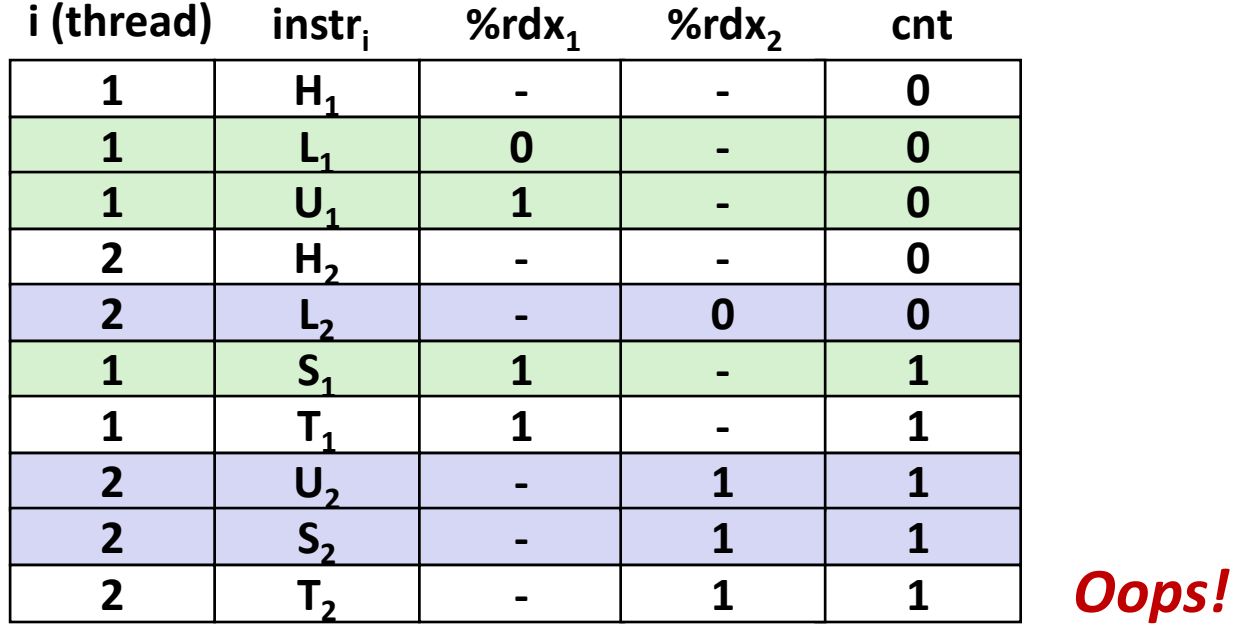

# **Concurrent Execution (cont)**

#### **How about this ordering?**

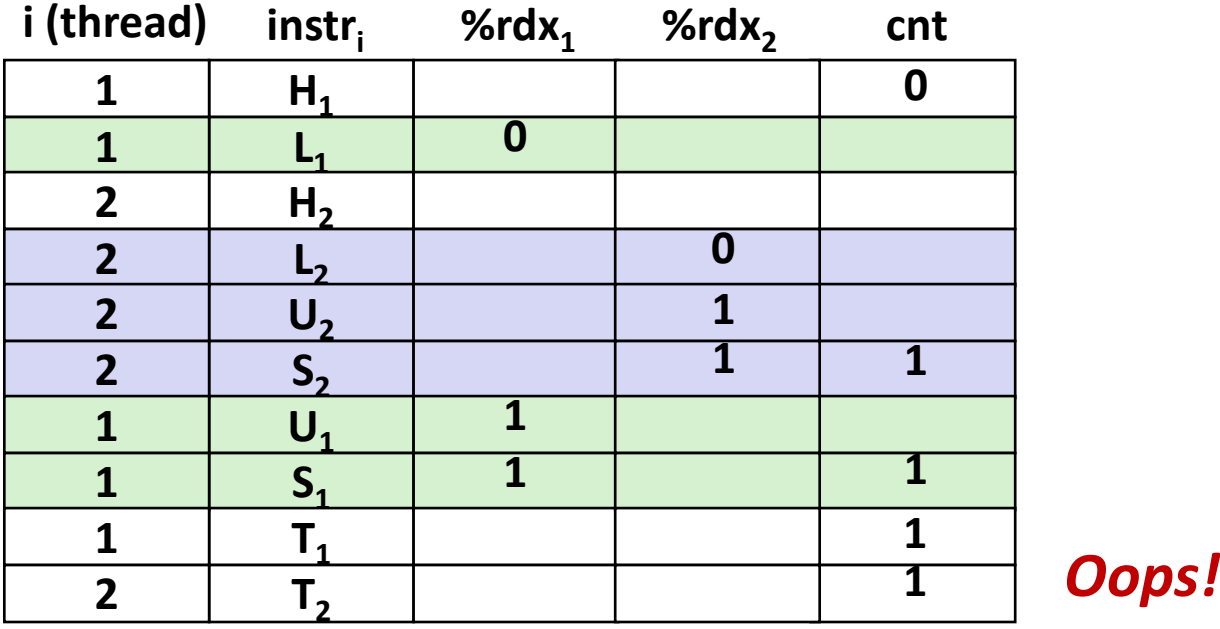

■ We can analyze the behavior using a *progress graph* 

### **Progress Graphs**

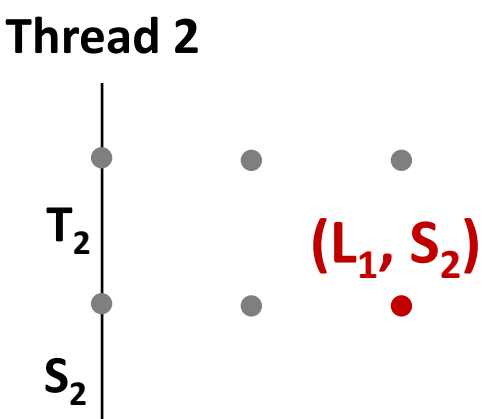

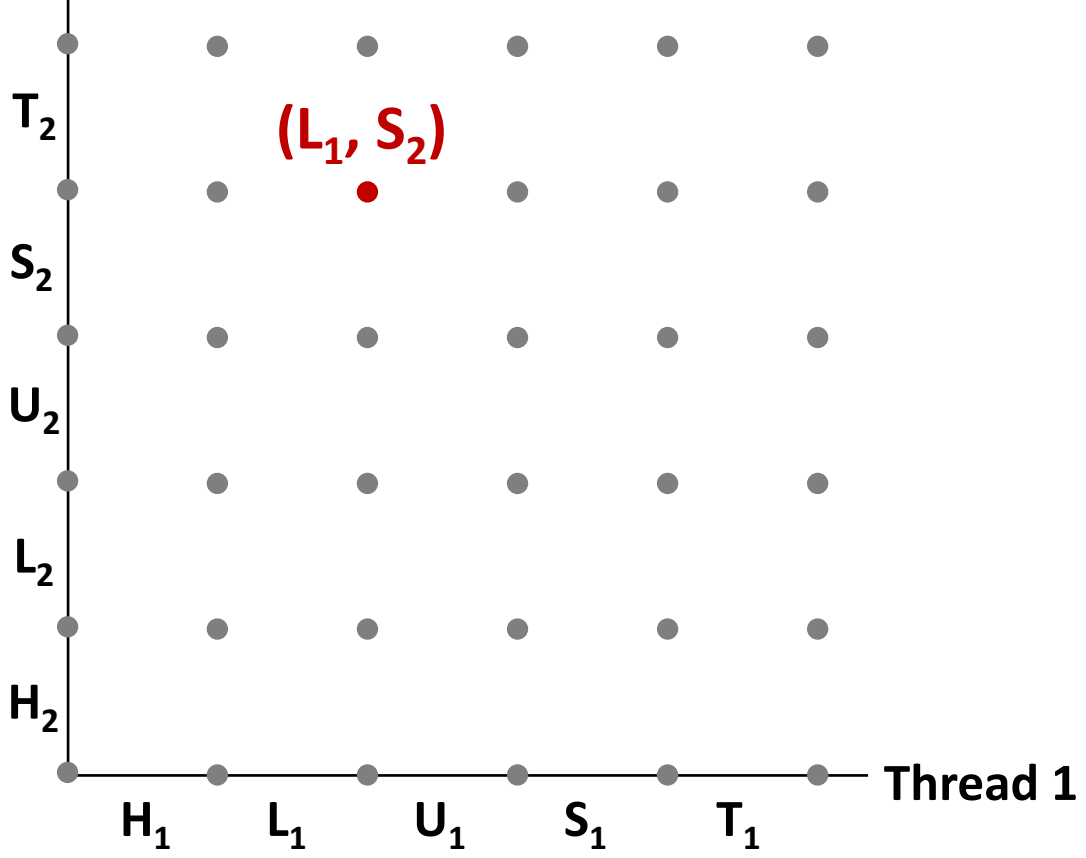

**A** *progress graph* **depicts the discrete** *execution state space* **of concurrent threads.**

**Each axis corresponds to the sequential order of instructions in a thread.**

**Each point corresponds to a possible** *execution state*  $(\textsf{Inst}_1, \textsf{Inst}_2).$ 

E.g.,  $(L_1, S_2)$  denotes state **where thread 1 has completed L1 and thread 2 has completed S<sub>2</sub>.** 

### **Trajectories in Progress Graphs**

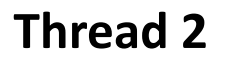

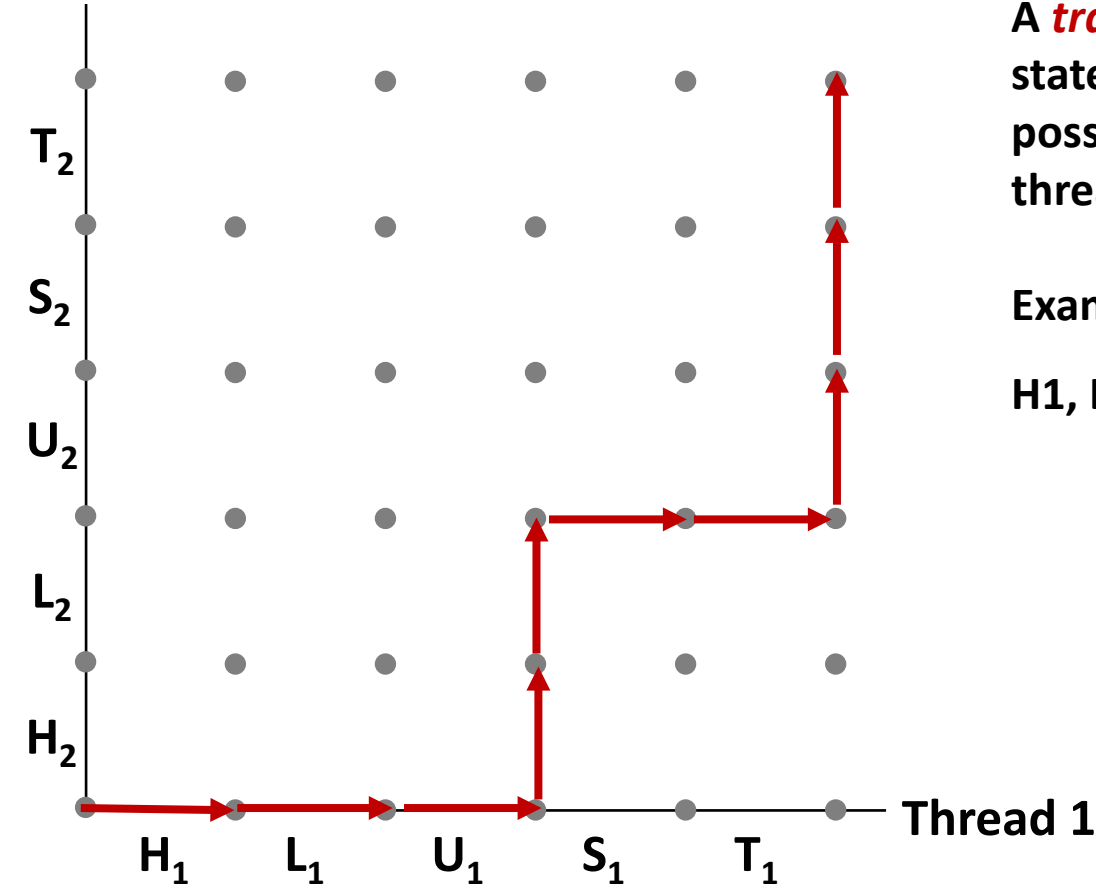

**A** *trajectory* **is a sequence of legal state transitions that describes one possible concurrent execution of the threads.**

**Example:**

**H1, L1, U1, H2, L2, S1, T1, U2, S2, T2**

### **Trajectories in Progress Graphs**

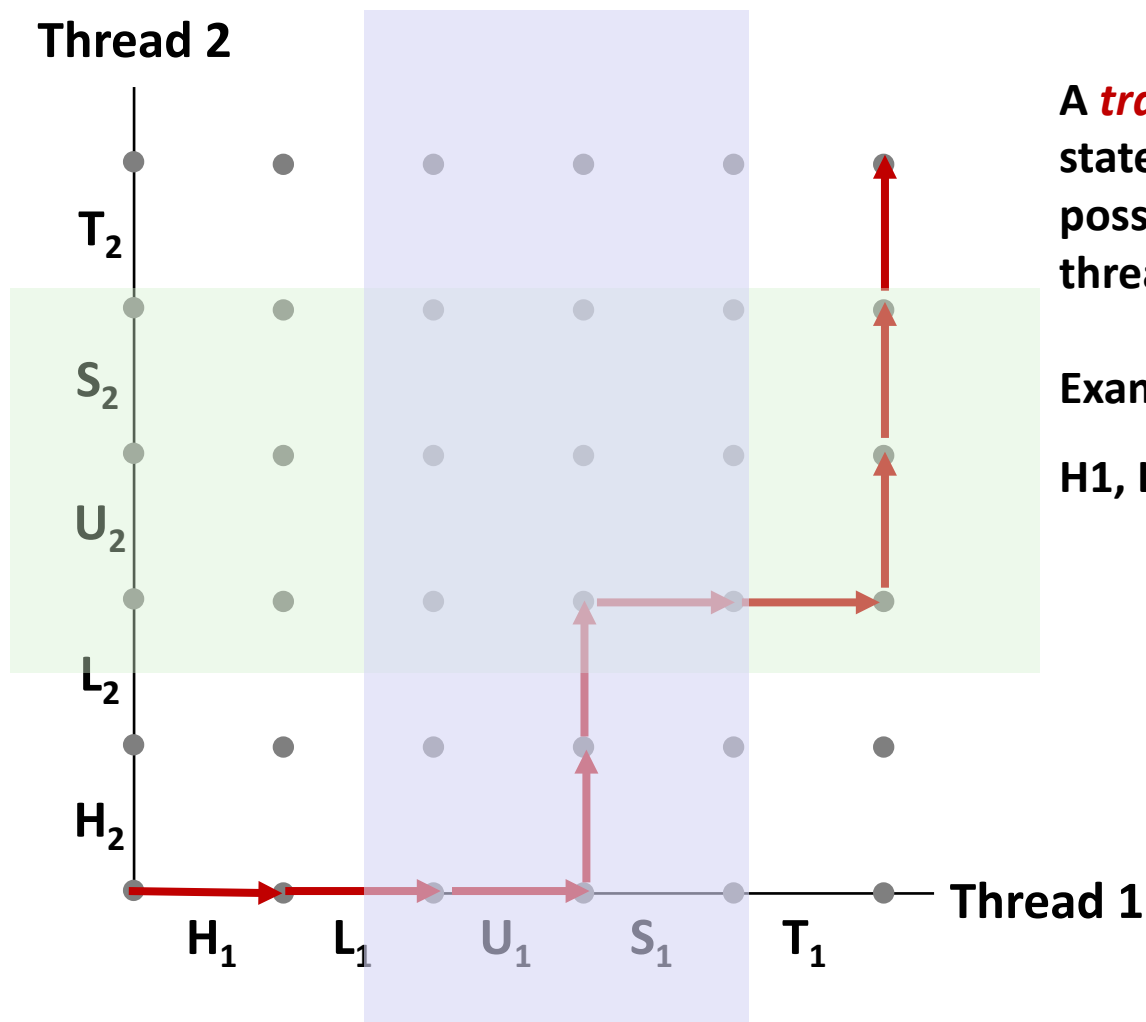

**A** *trajectory* **is a sequence of legal state transitions that describes one possible concurrent execution of the threads.**

**Example:**

**H1, L1, U1, H2, L2, S1, T1, U2, S2, T2**

# **Critical Sections and Unsafe Regions**

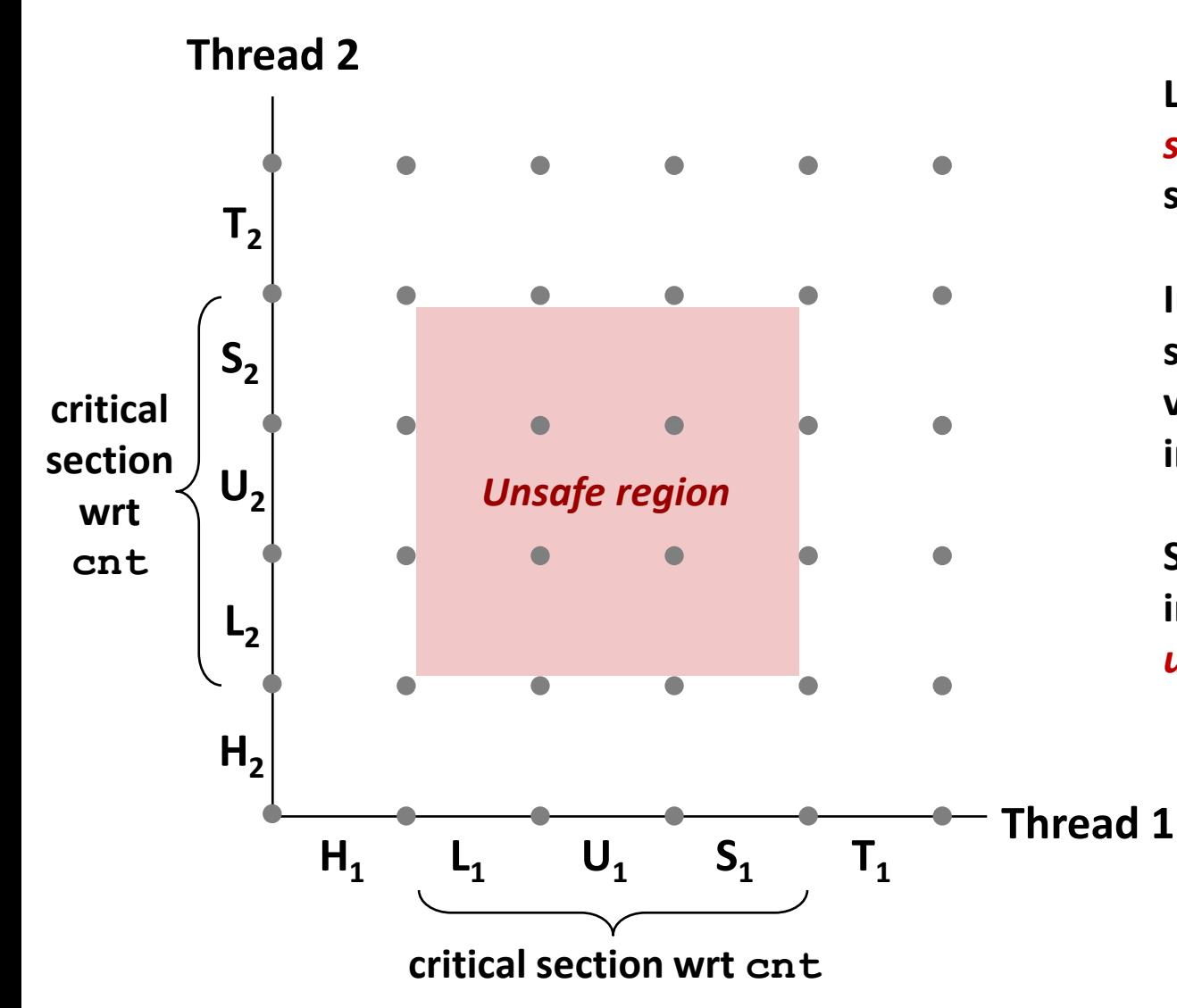

**L, U, and S form a** *critical section* **with respect to the shared variable cnt**

**Instructions in critical sections (wrt some shared variable) should not be interleaved**

**Sets of states where such interleaving occurs form**  *unsafe regions*

## **Critical Sections and Unsafe Regions**

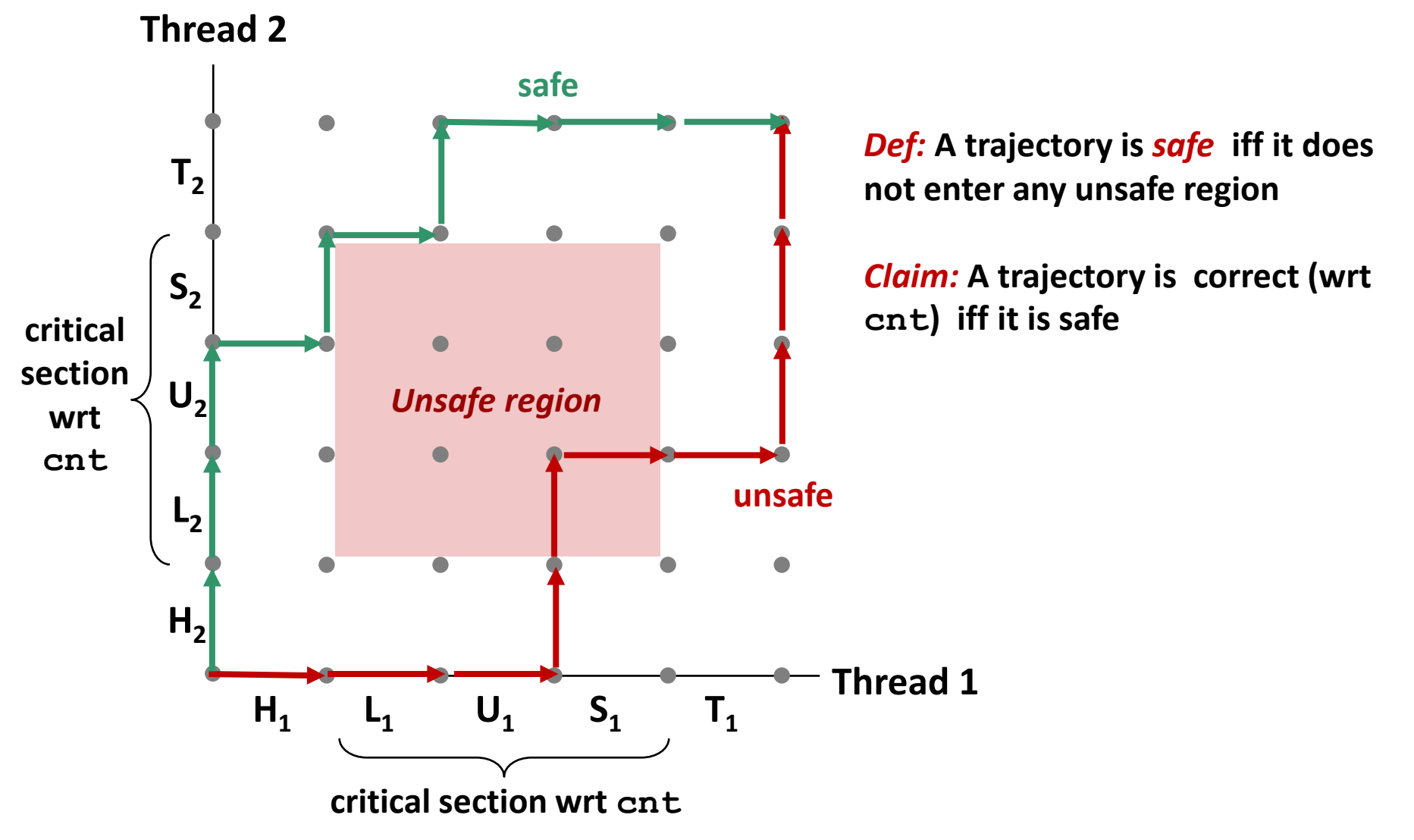

### **badcnt.c: Improper Synchronization**

```
/* Global shared variable */
volatile long cnt = 0; /* Counter */
int main(int argc, char **argv)
{
    long niters;
    pthread_t tid1, tid2;
    niters = atoi(argv[1]);
    Pthread_create(&tid1, NULL,
        thread, &niters);
    Pthread_create(&tid2, NULL,
        thread, &niters);
    Pthread_join(tid1, NULL);
    Pthread_join(tid2, NULL);
    /* Check result */
    if (cnt != (2 * niters))
        printf("BOOM! cnt=%ld\n", cnt);
    else
        printf("OK cnt=%ld\n", cnt);
    exit(0);
}
                                  badcnt.c
```
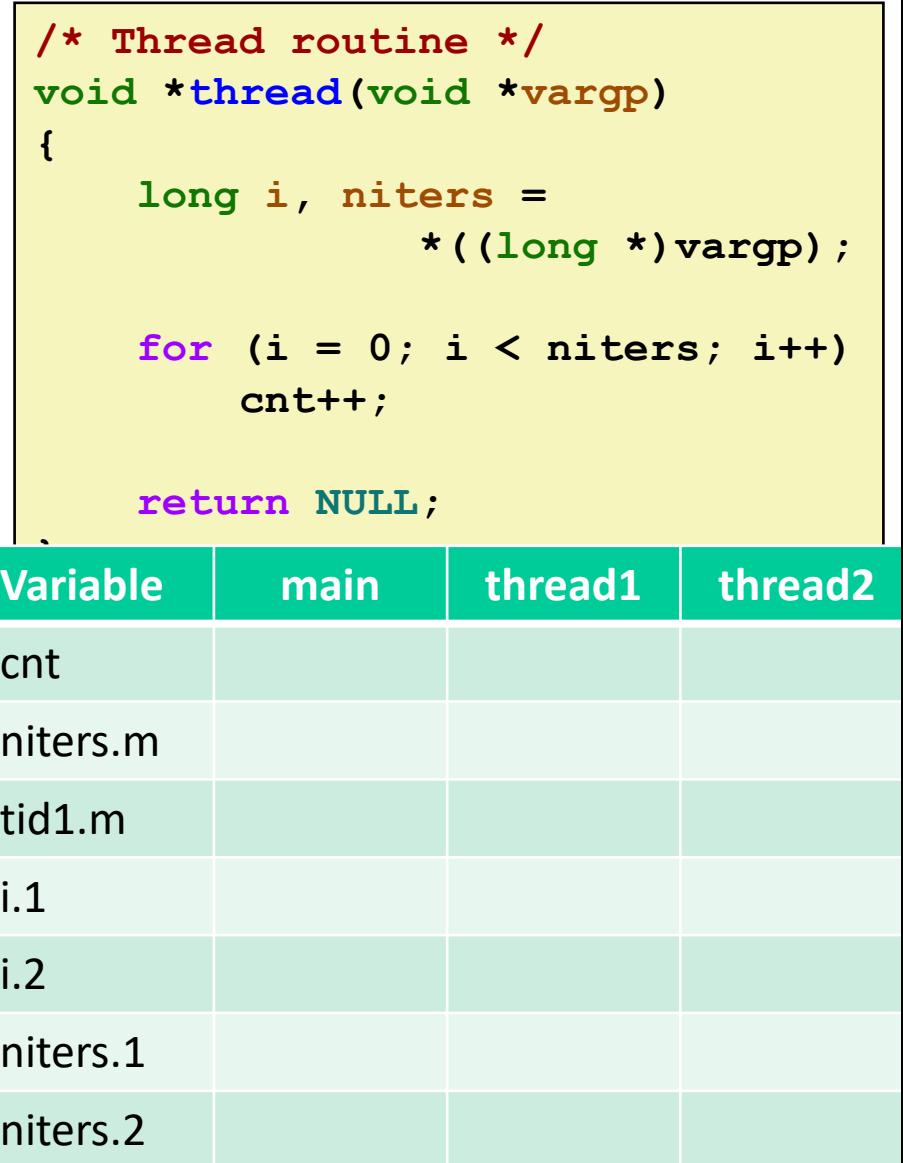

### **badcnt.c: Improper Synchronization**

```
/* Global shared variable */
volatile long cnt = 0; /* Counter */
int main(int argc, char **argv)
{
    long niters;
    pthread_t tid1, tid2;
    niters = atoi(argv[1]);
    Pthread_create(&tid1, NULL,
        thread, &niters);
    Pthread_create(&tid2, NULL,
        thread, &niters);
    Pthread_join(tid1, NULL);
    Pthread_join(tid2, NULL);
    /* Check result */
    if (cnt != (2 * niters))
        printf("BOOM! cnt=%ld\n", cnt);
    else
        printf("OK cnt=%ld\n", cnt);
    exit(0);
}
                                  badcnt.c
```
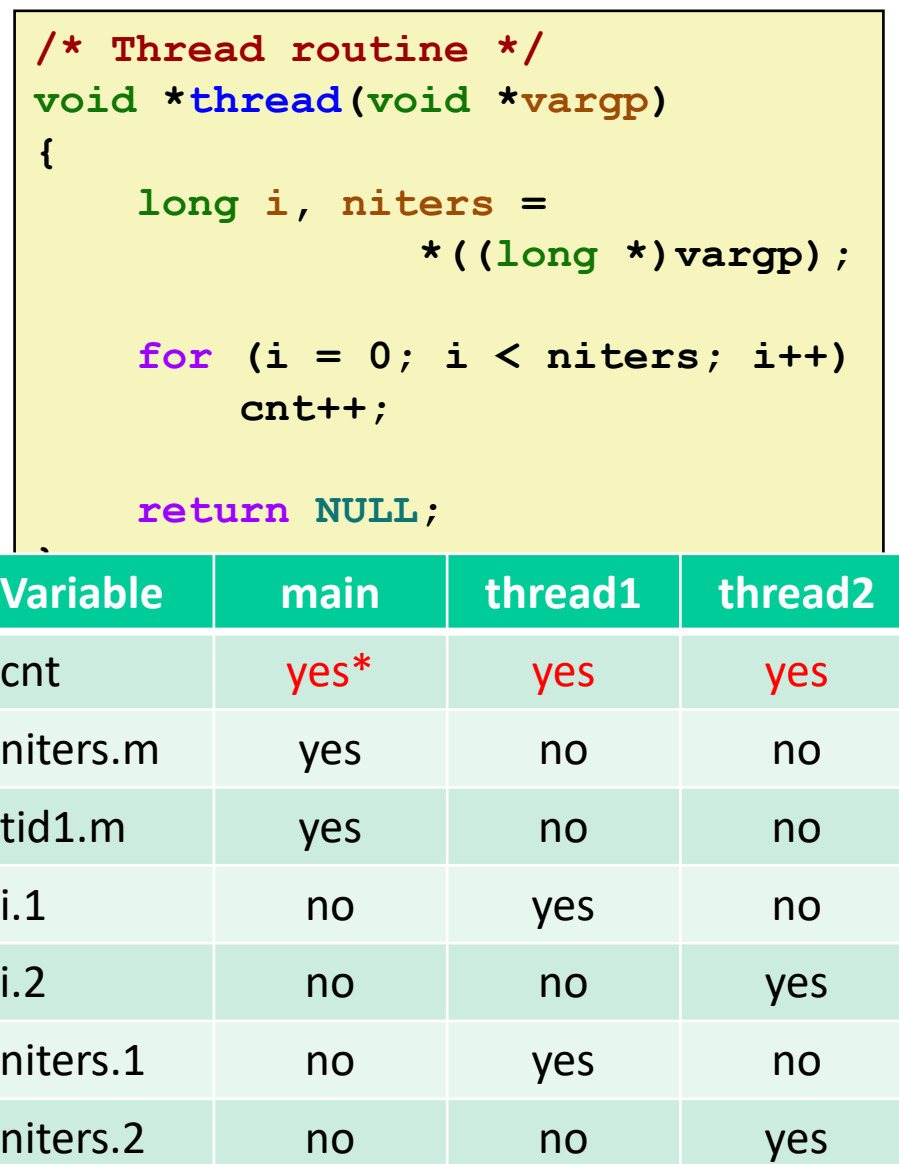

# **Today**

- **Threads review**
- **Sharing**
- **Mutual exclusion**
- **Semaphores**
- **Producer-Consumer Synchronization**

# **Enforcing Mutual Exclusion**

- *Question:* **How can we guarantee a safe trajectory?**
- **Answer: We must** *synchronize* **the execution of the threads so that they can never have an unsafe trajectory.**
	- i.e., need to guarantee **mutually exclusive access** for each critical section.

### **Classic solution:**

- **Nutex (pthreads)**
- Semaphores (Edsger Dijkstra)

### **Other approaches (out of our scope)**

- Condition variables (pthreads)
- Monitors (Java)

# **MUTual EXclusion (mutex)**

- *Mutex***: boolean synchronization variable**
- **enum {locked = 0, unlocked = 1}**

#### **lock(m)**

- **If the mutex is currently not locked, lock it and return**
- Otherwise, wait (spinning, yielding, etc) and retry

### **unlock(m)**

Update the mutex state to unlocked

# **MUTual EXclusion (mutex)**

*Mutex***: boolean synchronization variable** *\**

### ■ Swap(<sup>\*</sup>a, b)

 $[t = *a; *a = b;$  return t; // [] – atomic by the magic of hardware / OS

### **Lock(m):**

while (swap(&m->state, locked) == locked) ;

### **Unlock(m):**

m->state = unlocked;

#### *\*For now. In reality, many other implementations and design choices (c.f., 15-410, 418, etc).*

### **badcnt.c: Improper Synchronization**

**{** 

**}** 

```
/* Global shared variable */
volatile long cnt = 0; /* Counter */
int main(int argc, char **argv)
{
    long niters;
    pthread_t tid1, tid2;
    niters = atoi(argv[1]);
    Pthread_create(&tid1, NULL,
        thread, &niters);
    Pthread_create(&tid2, NULL,
        thread, &niters);
    Pthread_join(tid1, NULL);
    Pthread_join(tid2, NULL);
```

```
/* Check result */
if (cnt != (2 * niters))
    printf("BOOM! cnt=%ld\n", cnt);
else
   printf("OK cnt=%ld\n", cnt);
exit(0);
                              badcnt.c
```

```
/* Thread routine */
void *thread(void *vargp) 
    long i, niters = 
                *((long *)vargp); 
    for (i = 0; i < niters; i++)
        cnt++; 
    return NULL;
```

```
How can we fix this using 
synchronization?
```
Bryant and O'Hallaron, Computer Systems: A Programmer's Perspective, Third Edition **41**

**}**

### **goodmcnt.c: Mutex Synchronization**

**Define and initialize a mutex for the shared variable cnt:**

**volatile long cnt = 0; /\* Counter \*/ pthread\_mutex\_t mutex; pthread\_mutex\_init(&mutex, NULL); // No special attributes**

#### **Surround critical section with** *lock* **and** *unlock***:**

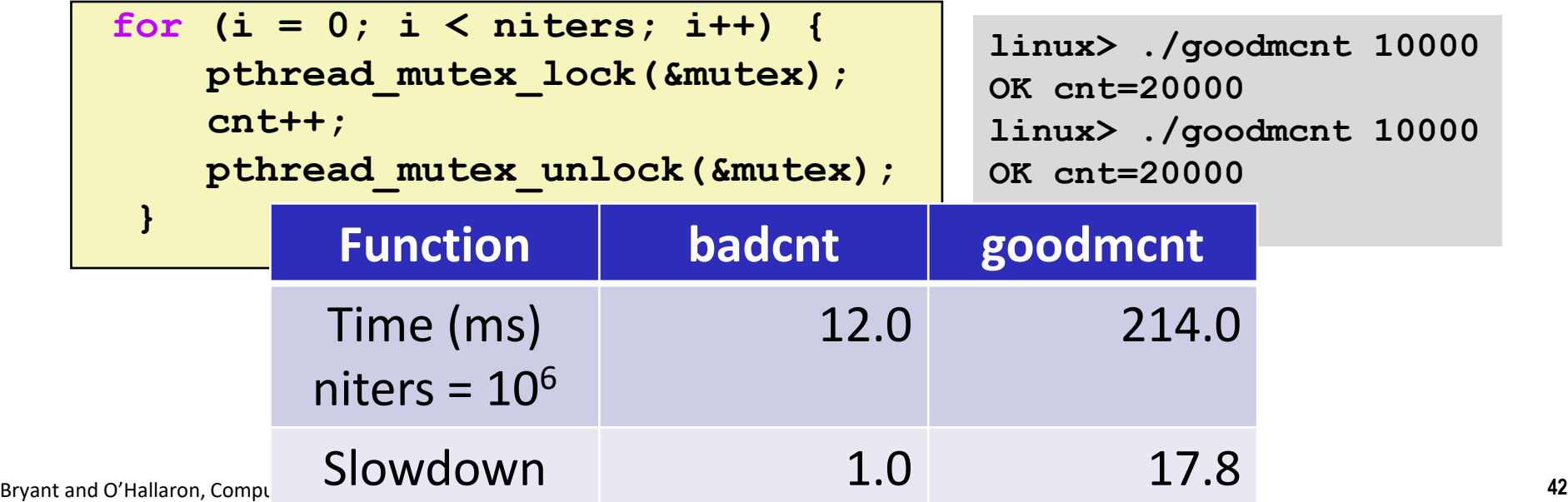

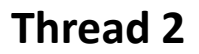

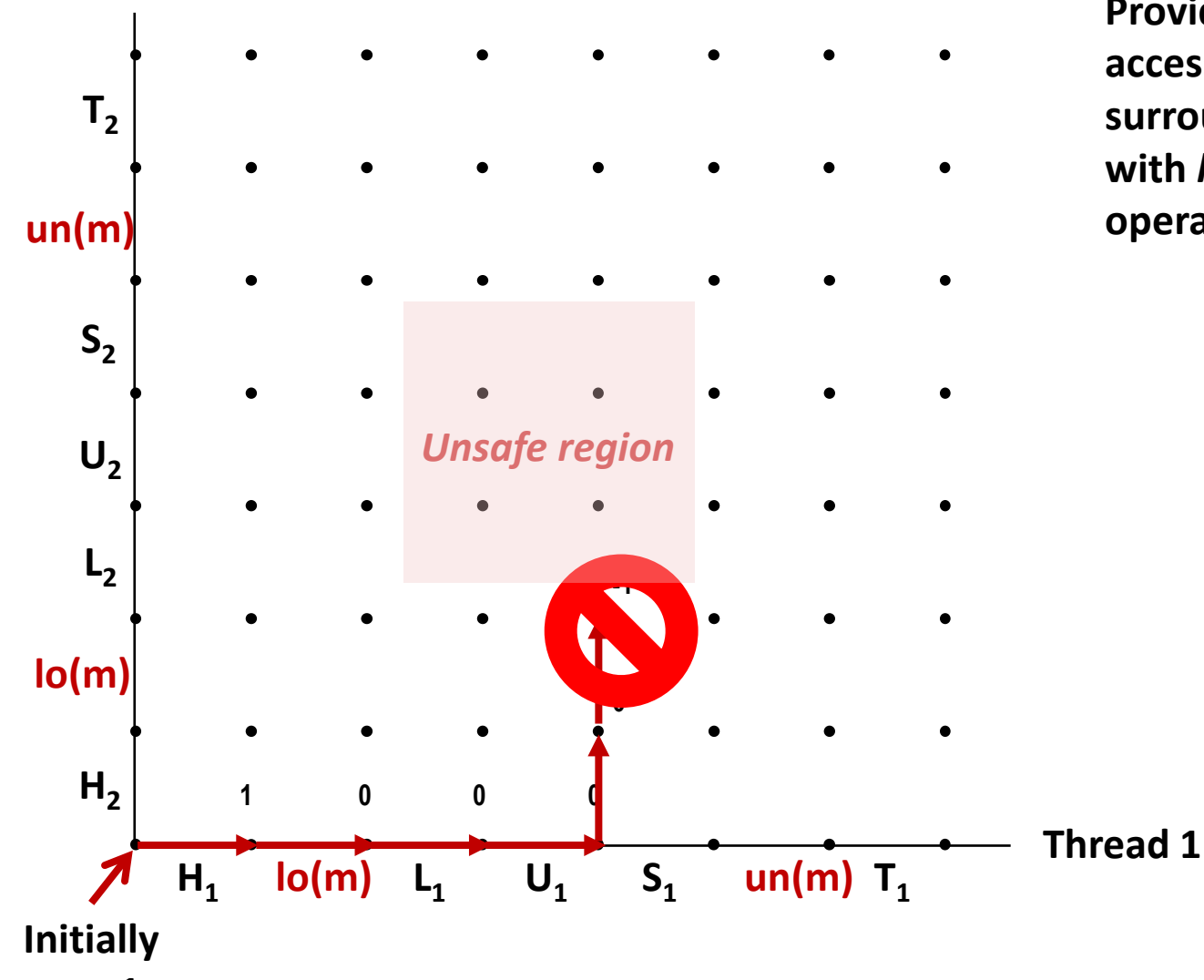

**Provide mutually exclusive access to shared variable by surrounding critical section with** *lock* **and** *unlock* **operations**

**m = 1 m** = **1 m** = **1 m** = **1 1 43 43** 

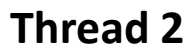

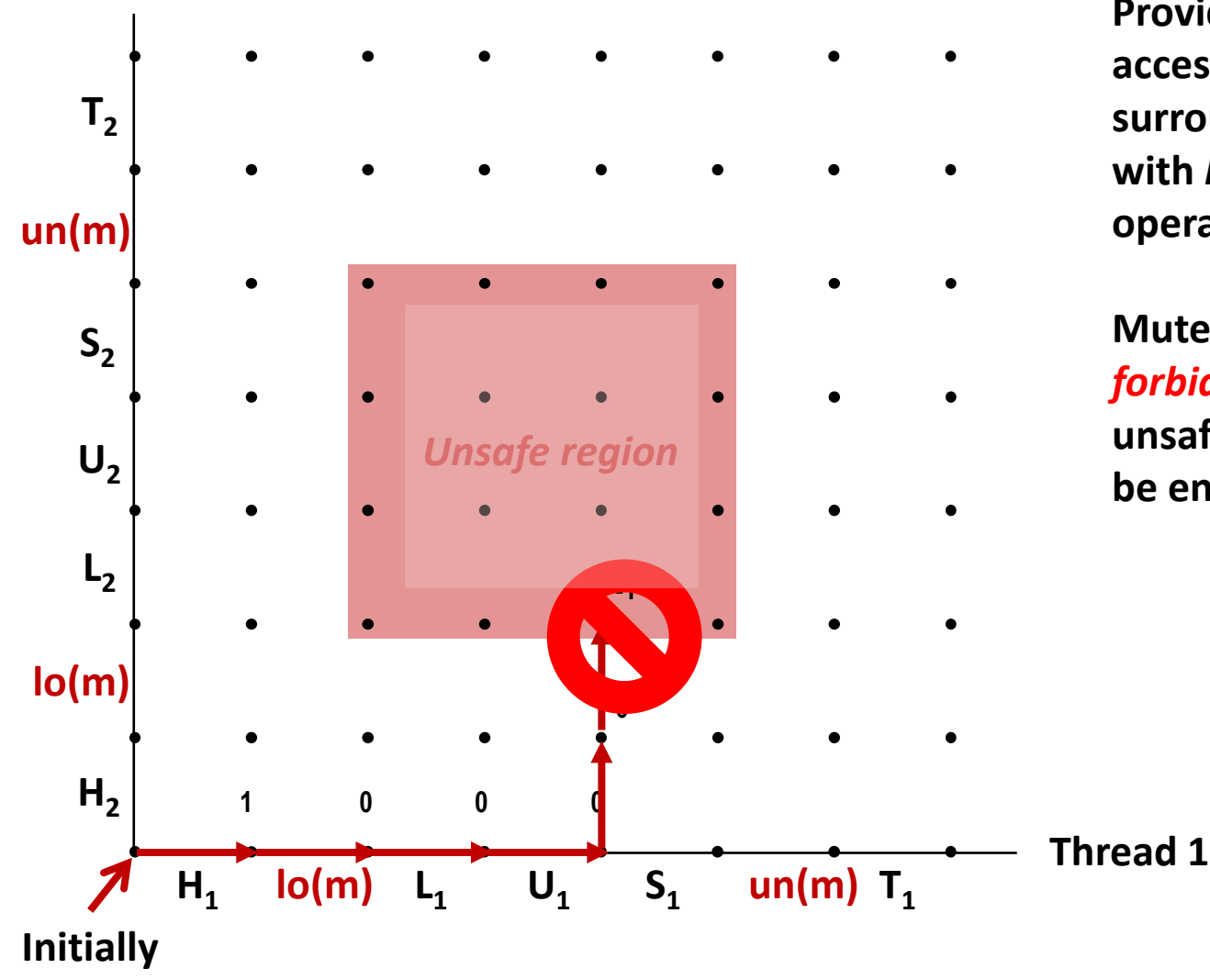

**Provide mutually exclusive access to shared variable by surrounding critical section with** *lock* **and** *unlock* **operations**

**Mutex invariant creates a**  *forbidden region* **that encloses unsafe region and that cannot be entered by any trajectory.**

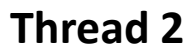

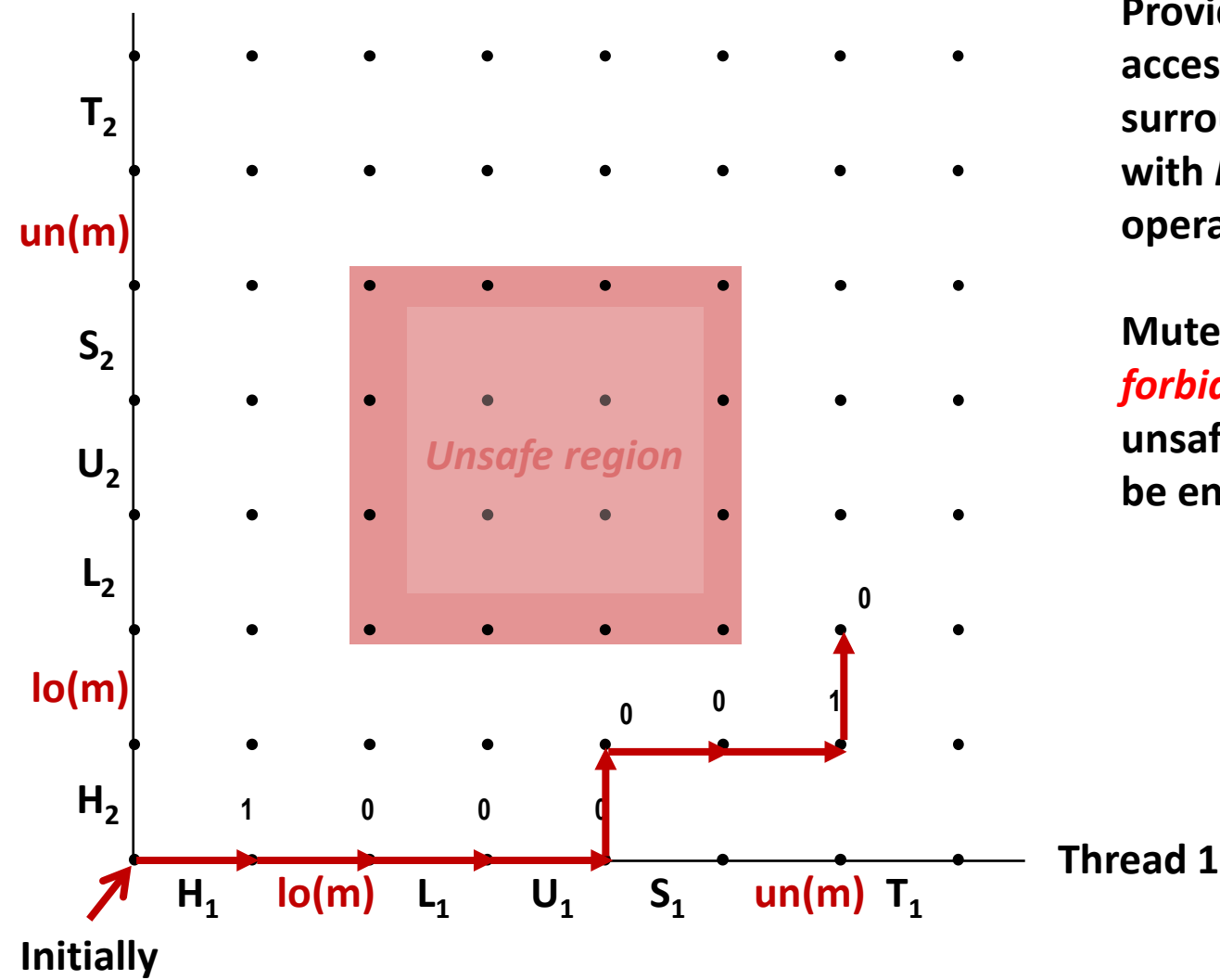

**Provide mutually exclusive access to shared variable by surrounding critical section with** *lock* **and** *unlock* **operations**

**Mutex invariant creates a**  *forbidden region* **that encloses unsafe region and that cannot be entered by any trajectory.**

**Thread 2**

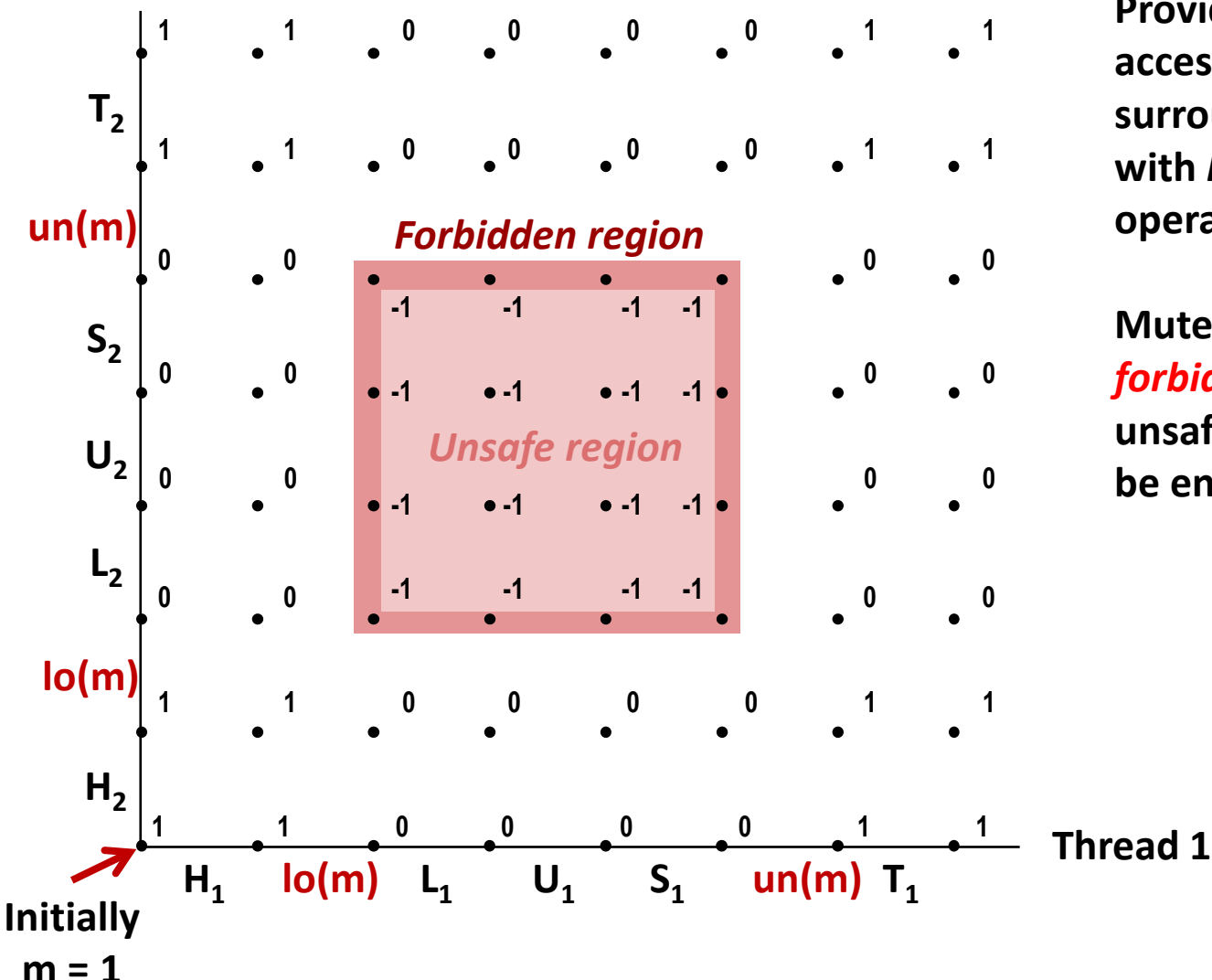

**Provide mutually exclusive access to shared variable by surrounding critical section with** *lock* **and** *unlock* **operations**

**Mutex invariant creates a**  *forbidden region* **that encloses unsafe region and that cannot be entered by any trajectory.**

# **Quiz**

#### The questions all concern the following code:

```
#include "csapp.h"
#define N 2
void *thread(void *vargp);
```

```
long *pointers[N];
```

```
int main(int argc, char *argv[])
{
 long i;
  pthread_t tids[N];
 for (i = 0; i < N; i++)Pthread_create(&tids[i], NULL, thread, (void *) i);
  sleep(1); // Sleep #1
 for (i = 0; i < N; i++)printf("Thread id %u has local value %ld\n",
        (int) tids[i], *pointers[i]);
 for (i = 0; i < N; i++)Pthread_join(tids[i], NULL);
  return 0;
}
```

```
void *thread(void *vargp)
{
```
}

```
long myid = (long) vargp;
pointers[myid] = &myid;
sleep(2); // Sleep #2
return NULL;
```
### **<https://canvas.cmu.edu/courses/28101/quizzes/77045>**

# **Today**

- **Filter Threads review**
- **Sharing**
- **Mutual exclusion**
- **E** Semaphores
- **Producer-Consumer Synchronization**

# **Semaphores**

- *Semaphore:* **non-negative global integer synchronization variable. Manipulated by** *P* **and** *V* **operations.**
- **P(s)**
	- If *s* is nonzero, then decrement *s* by 1 and return immediately.
		- Test and decrement operations occur atomically (indivisibly)
	- If *s* is zero, then suspend thread until *s* becomes nonzero and the thread is restarted by a V operation.
	- After restarting, the P operation decrements *s* and returns control to the caller.
- *V(s):* 
	- Increment *s* by 1.
		- **Increment operation occurs atomically**
	- If there are any threads blocked in a P operation waiting for *s* to become nonzero, then restart exactly one of those threads, which then completes its P operation by decrementing *s*.

### **Semaphore invariant:** *(s >= 0)*

# **Semaphores**

- *Semaphore:* **non-negative global integer synchronization variable**
- **Manipulated by** *P* **and** *V* **operations:**
	- *P(s):* [ **while (s == 0) wait(); s--;** ]
		- Dutch for "Proberen" (test)
	- *V(s):* [ **s++;** ]
		- Dutch for "Verhogen" (increment)

■ OS kernel guarantees that operations between brackets [ ] are **executed indivisibly**

- Only one *P* or *V* operation at a time can modify s.
- When **while** loop in *P* terminates, only that *P* can decrement **s**

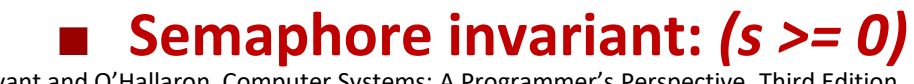

# **C Semaphore Operations**

#### **Pthreads functions:**

**#include <semaphore.h>**

**int sem\_init(sem\_t \*s, 0, unsigned int val);} /\* s = val \*/**

**int sem\_wait(sem\_t \*s); /\* P(s) \*/ int sem\_post(sem\_t \*s); /\* V(s) \*/**

#### **CS:APP wrapper functions:**

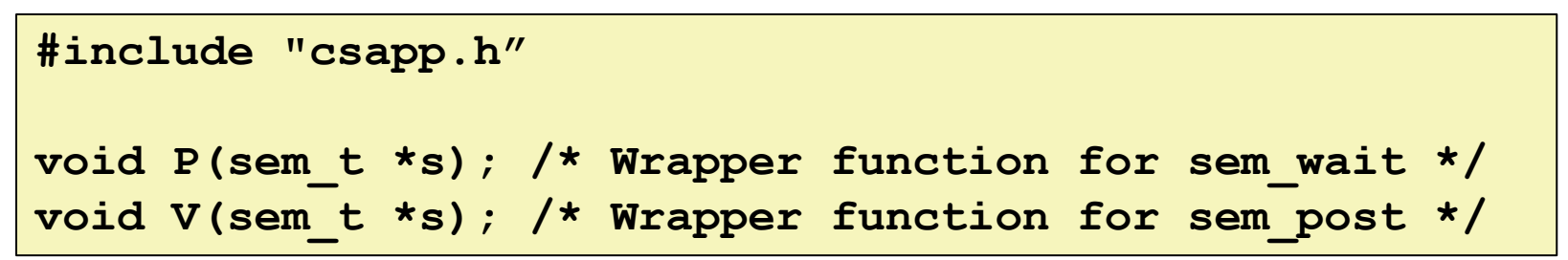

# **Using Semaphores to Coordinate Access to Shared Resources**

- **Basic idea: Thread uses a semaphore operation to notify another thread that some condition has become true**
	- Use counting semaphores to keep track of resource state.
	- Use binary semaphores to notify other threads.

#### **The Producer-Consumer Problem**

 Mediating interactions between processes that generate information and that then make use of that information

### **Producer-Consumer Problem**

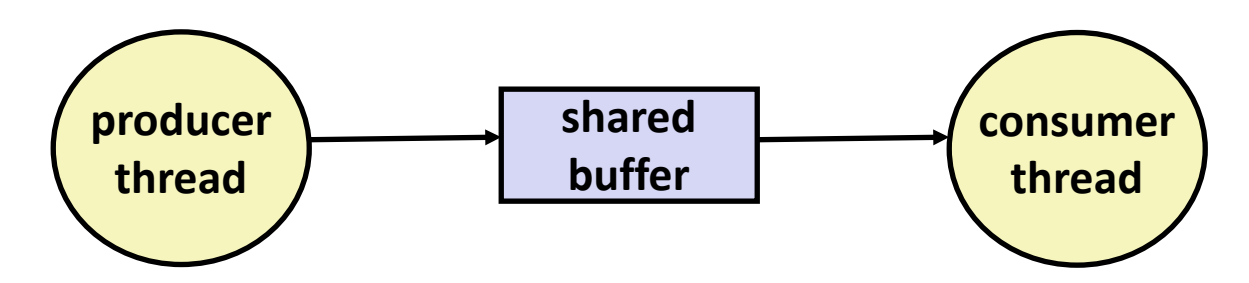

### **Common synchronization pattern:**

- Producer waits for empty *slot*, inserts item in buffer, and notifies consumer
- Consumer waits for *item*, removes it from buffer, and notifies producer

### **Examples**

- Multimedia processing:
	- Producer creates video frames, consumer renders them
- Event-driven graphical user interfaces
	- Producer detects mouse clicks, mouse movements, and keyboard hits and inserts corresponding events in buffer
	- Consumer retrieves events from buffer and paints the display

# **Producer-Consumer on 1-element Buffer**

**Maintain two semaphores: full + empty**

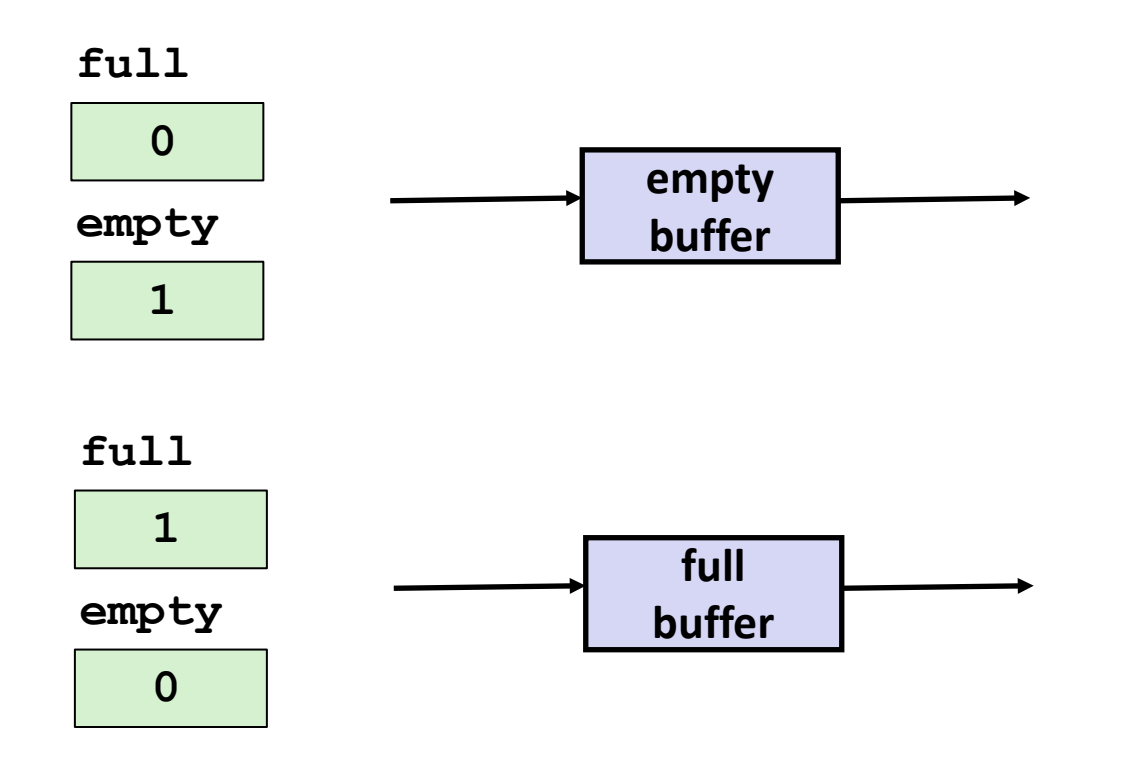

### **Producer-Consumer on 1-element Buffer**

**}**

**#include "csapp.h"**

**#define NITERS 5**

```
void *producer(void *arg);
void *consumer(void *arg);
```

```
struct {
  int buf; /* shared var */
  sem_t full; /* sems */
  sem_t empty;
} shared;
```

```
int main(int argc, char** argv) {
 pthread_t tid_producer;
 pthread_t tid_consumer;
 /* Initialize the semaphores */
  Sem init(&shared.empty, 0, 1);
  Sem_init(&shared.full, 0, 0);
  /* Create threads and wait */
 Pthread_create(&tid_producer, NULL, 
                 producer, NULL);
 Pthread_create(&tid_consumer, NULL, 
                 consumer, NULL);
 Pthread join(tid producer, NULL);
 Pthread_join(tid_consumer, NULL);
 return 0;
```
# **Producer-Consumer on 1-element Buffer**

**Initially:**  $empty=-1$ ,  $full==0$ 

```
void *producer(void *arg) {
  int i, item;
  for (i=0; i<NITERS; i++) {
    /* Produce item */
    item = i;
    printf("produced %d\n", 
            item);
    /* Write item to buf */
    P(&shared.empty);
    shared.buf = item;
    V(&shared.full);
  }
  return NULL;
}
```
#### **Producer Thread Consumer Thread**

```
void *consumer(void *arg) {
  int i, item;
  for (i=0; i<NITERS; i++) {
    /* Read item from buf */
    P(&shared.full);
    item = shared.buf;
    V(&shared.empty);
    /* Consume item */
    printf("consumed %d\n", item);
  }
  return NULL;
}
```
# **Why 2 Semaphores for 1-Entry Buffer?**

**Consider multiple producers & multiple consumers** 

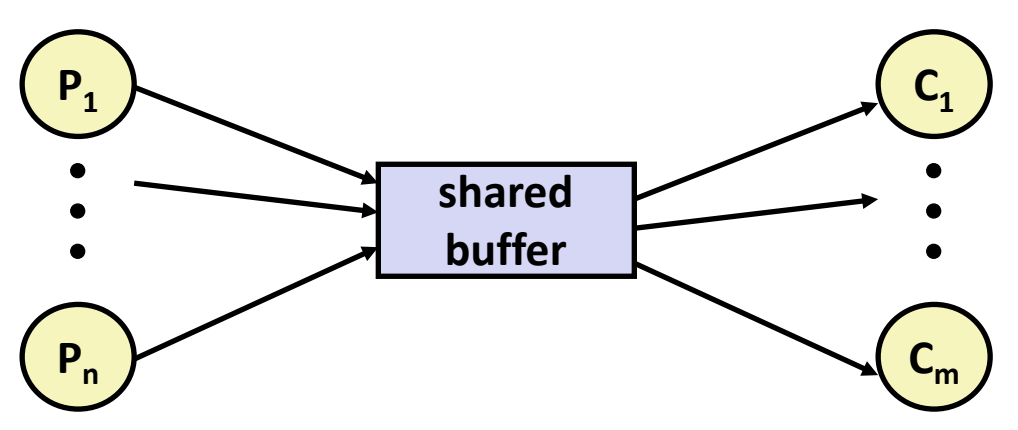

- **Producers will contend with each to get empty**
- **Consumers will contend with each other to get full**

#### **P(&shared.full); item = shared.buf; V(&shared.empty); Consumers P(&shared.empty); shared.buf = item; V(&shared.full); Producers empty full**

### **Producer-Consumer on an** *n***-element Buffer**

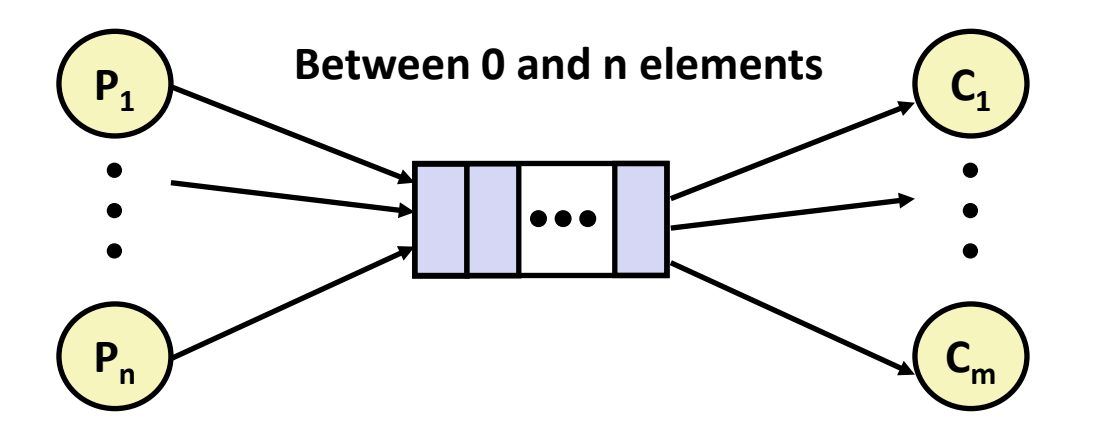

#### **Implemented using a shared buffer package called sbuf.**

# **Circular Buffer (n = 10)**

- Store elements in array of size n
- **items: number of elements in buffer**
- **Empty buffer:**
	- **F** front = rear

### **Nonempty buffer**

- rear: index of most recently inserted element
- front: (index of next element to remove  $-1$ ) mod n
- **Initially:**

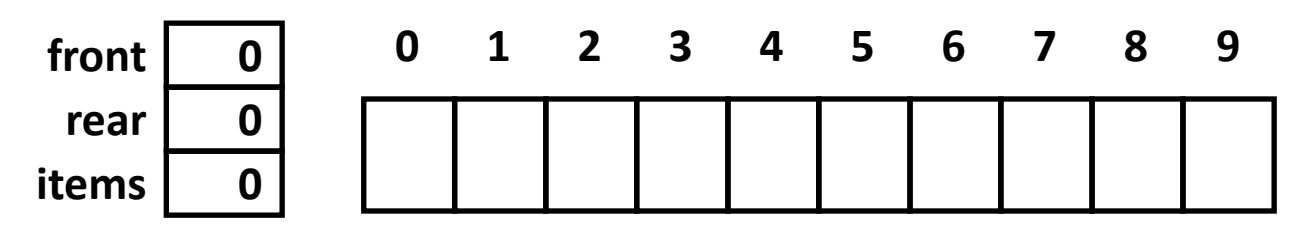

# **Circular Buffer Operation (n = 10)**

#### **Insert 7 elements Remove 5 elements Insert 6 elements Remove 8 elements items 7 rear 7 front 0 items 2 rear 7 front 5 items 8 rear 3 front 5 items 0 rear 3 front 3 0 1 2 3 4 5 6 7 8 9 0 1 2 3 4 5 6 7 8 9 0 1 2 3 4 5 6 7 8 9 0 1 2 3 4 5 6 7 8 9**

## **Sequential Circular Buffer Code**

```
insert(int v)
{
   if (items >= n)
       error();
   if (++rear >= n) rear = 0;
   buf[rear] = v;items++;
}
int remove()
{
   if (items == 0)
       error();
   if (++front >= n) front = 0;
   int v = but [front];items--;
   return v;
init(int v)
{
   items = front = rear = 0;
}
```
### **Producer-Consumer on an** *n***-element Buffer**

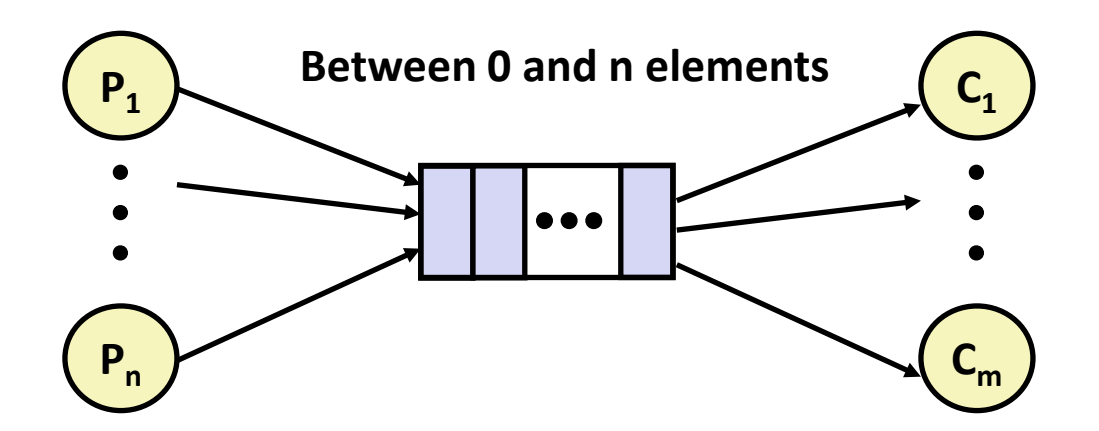

#### **Requires a mutex and two counting semaphores:**

- mutex: enforces mutually exclusive access to the buffer and counters
- $\blacksquare$  slots: counts the available slots in the buffer
- items: counts the available items in the buffer

### **Makes use of general semaphores**

Will range in value from 0 to n

### **sbuf Package - Declarations**

```
#include "csapp.h"
typedef struct {
   int *buf; /* Buffer array */
   int n; /* Maximum number of slots */
   int front; /* buf[front+1 (mod n)] is first item */
   int rear; /* buf[rear] is last item */
   pthread_mutex_t mutex; /* Protects accesses to buf */
   sem_t slots; /* Counts available slots */
   sem_t items; /* Counts available items */
} sbuf_t;
void sbuf_init(sbuf_t *sp, int n);
void sbuf_deinit(sbuf_t *sp);
void sbuf_insert(sbuf_t *sp, int item);
int sbuf_remove(sbuf_t *sp);
```
**sbuf.h**

### **sbuf Package - Implementation**

#### **Initializing and deinitializing a shared buffer:**

```
/* Create an empty, bounded, shared FIFO buffer with n slots */
void sbuf_init(sbuf_t *sp, int n)
{
    sp->buf = Calloc(n, sizeof(int)); 
   sp->n = n; /* Buffer holds max of n items */
    sp->front = sp->rear = 0; /* Empty buffer iff front == rear */
   pthread_mutex_init(&sp->mutex, NULL); /* lock */
    Sem_init(&sp->slots, 0, n); /* Initially, buf has n empty slots */
    Sem_init(&sp->items, 0, 0); /* Initially, buf has zero items */
}
/* Clean up buffer sp */
void sbuf_deinit(sbuf_t *sp)
{
   Free(sp->buf);
}
```
**sbuf.c**

### **sbuf Package - Implementation**

#### **Inserting an item into a shared buffer:**

```
/* Insert item onto the rear of shared buffer sp */
void sbuf_insert(sbuf_t *sp, int item)
{
   P(&sp->slots); /* Wait for available slot */
   pthread_mutex_lock(&sp->mutex); /* Lock the buffer */
   if (++sp->rear >= sp->n) /* Increment index (mod n) */
       sp->rear = 0;
   sp->buf[sp->rear] = item; /* Insert the item */
   pthread_mutex_unlock(&sp->mutex); /* Unlock the buffer */
   V(&sp->items); /* Announce available item */
}
                                                     sbuf.c
```
### **sbuf Package - Implementation**

#### **Removing an item from a shared buffer:**

```
/* Remove and return the first item from buffer sp */
int sbuf_remove(sbuf_t *sp)
{
   int item;
   P(&sp->items); /* Wait for available item */
   pthread_mutex_lock(&sp->mutex); /* Lock the buffer */
   if (++sp->front >= sp->n) /* Increment index (mod n) */
      sp->front = 0;
   item = sp->buf[sp->front]; /* Remove the item */
   pthread_mutex_unlock(&sp->mutex); /* Unlock the buffer */
   V(&sp->slots); /* Announce available slot */
   return item;
} sbuf.c
```
### **Demonstration**

- See program produce-consume.c in code directory
- **10-entry shared circular buffer**
- **5 producers**
	- Agent i generates numbers from  $20^*$  ito  $20^*$  i 1.
	- **Puts them in buffer**

#### **5 consumers**

Each retrieves 20 elements from buffer

### **Main program**

Makes sure each value between 0 and 99 retrieved once

### **Summary**

- **Programmers need a clear model of how variables are shared by threads.**
- **Variables shared by multiple threads must be protected to ensure mutually exclusive access.**
- **Semaphores are a fundamental mechanism for enforcing mutual exclusion.**